# Package 'crch'

March 27, 2023

<span id="page-0-0"></span>Title Censored Regression with Conditional Heteroscedasticity

Version 1.1-2

Date 2023-03-25

**Depends**  $R$  ( $> = 3.6.0$ )

Imports stats, Formula, ordinal, sandwich, scoringRules

**Suggests** distributions3 ( $> = 0.2.1$ ), glmx, lmtest, memisc

Description Different approaches to censored or truncated regression with conditional heteroscedasticity are provided. First, continuous distributions can be used for the (right and/or left censored or truncated) response with separate linear predictors for the mean and variance. Second, cumulative link models for ordinal data (obtained by interval-censoring continuous data) can be employed for heteroscedastic extended logistic regression (HXLR). In the latter type of models, the intercepts depend on the thresholds that define the intervals. Infrastructure for working with censored or truncated normal, logistic, and Student-t distributions, i.e., d/p/q/r functions and distributions3 objects.

License GPL-2 | GPL-3

NeedsCompilation yes

Author Jakob Messner [aut, cre] (<<https://orcid.org/0000-0002-1027-3673>>), Achim Zeileis [aut] (<<https://orcid.org/0000-0003-0918-3766>>), Reto Stauffer [aut] (<<https://orcid.org/0000-0002-3798-5507>>)

Maintainer Jakob Messner <jakob.messner@posteo.net>

Repository CRAN

Date/Publication 2023-03-27 12:50:02 UTC

## R topics documented:

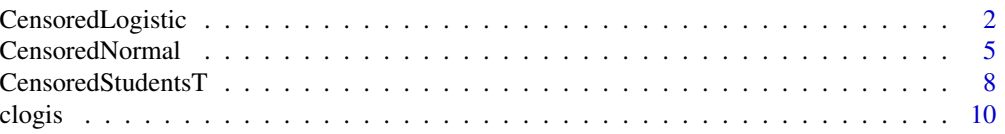

<span id="page-1-0"></span>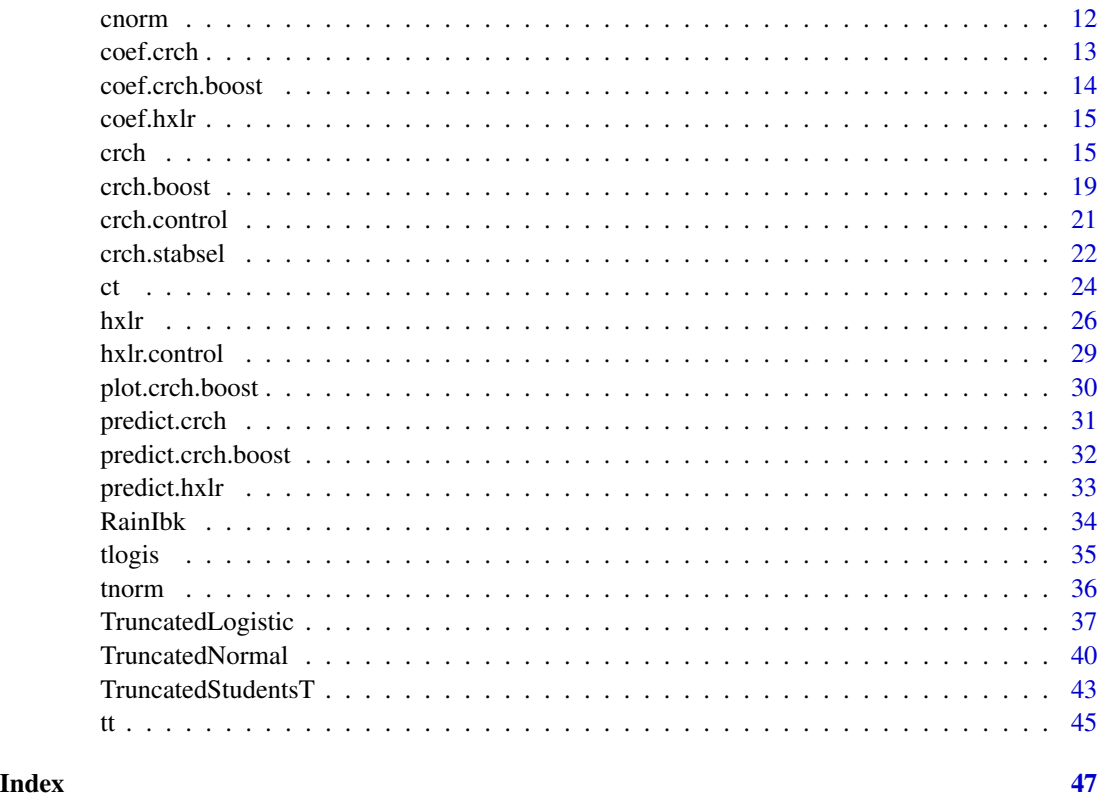

<span id="page-1-1"></span>CensoredLogistic *Create a Censored Logistic Distribution*

#### Description

Class and methods for left-, right-, and interval-censored logistic distributions using the workflow from the distributions3 package.

#### Usage

```
CensoredLogistic(location = 0, scale = 1, left = -Inf, right = Inf)
```
#### Arguments

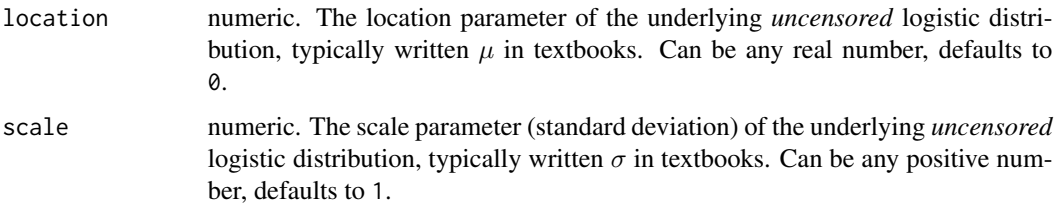

<span id="page-2-0"></span>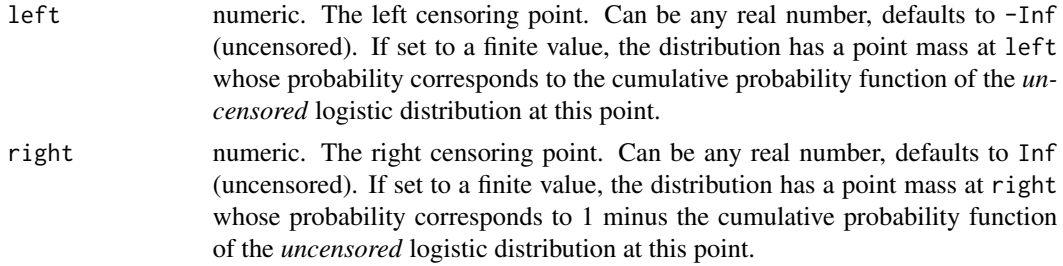

#### Details

The constructor function CensoredLogistic sets up a distribution object, representing the censored logistic probability distribution by the corresponding parameters: the latent mean location  $= \mu$  and latent standard deviation scale  $= \sigma$  (i.e., the parameters of the underlying *uncensored* logistic variable), the left censoring point (with -Inf corresponding to uncensored), and the right censoring point (with Inf corresponding to uncensored).

The censored logistic distribution has probability density function (PDF)  $f(x)$ :

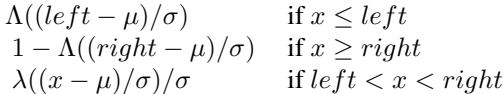

where  $\Lambda$  and  $\lambda$  are the cumulative distribution function and probability density function of the standard logistic distribution, respectively.

All parameters can also be vectors, so that it is possible to define a vector of censored logistic distributions with potentially different parameters. All parameters need to have the same length or must be scalars (i.e., of length 1) which are then recycled to the length of the other parameters.

For the CensoredLogistic distribution objects there is a wide range of standard methods available to the generics provided in the **distributions3** package: [pdf](#page-0-0) and  $log$ -pdf for the (log-)density (PDF), [cdf](#page-0-0) for the probability from the cumulative distribution function (CDF), quantile for quantiles, [random](#page-0-0) for simulating random variables, [crps](#page-0-0) for the continuous ranked probability score (CRPS), and [support](#page-0-0) for the support interval (minimum and maximum). Internally, these methods rely on the usual  $d/p/q/r$  functions provided for the censored logistic distributions in the crch package, see [dclogis](#page-9-1), and the [crps\\_clogis](#page-0-0) function from the **scoringRules** package. The methods [is\\_discrete](#page-0-0) and [is\\_continuous](#page-0-0) can be used to query whether the distributions are discrete on the entire support (always FALSE) or continuous on the entire support (only TRUE if there is no censoring, i.e., if both left and right are infinite).

See the examples below for an illustration of the workflow for the class and methods.

#### Value

A CensoredLogistic distribution object.

#### See Also

[dclogis](#page-9-1), [Logistic](#page-0-0), [TruncatedLogistic](#page-36-1), [CensoredNormal](#page-4-1), [CensoredStudentsT](#page-7-1)

#### Examples

```
## package and random seed
library("distributions3")
set.seed(6020)
## three censored logistic distributions:
## - uncensored standard logistic
## - left-censored at zero with latent location = 1 and scale = 1
## - interval-censored in [0, 5] with latent location = 2 and scale = 1
X <- CensoredLogistic(
  location = c( 0, 1, 2),scale = c( 1, 1, 1),left = c(-Inf, \theta, \theta),right = c( Inf, Inf, 5)
\lambdaX
## compute mean of the censored distribution
mean(X)
## higher moments (variance, skewness, kurtosis) are not implemented yet
## support interval (minimum and maximum)
support(X)
## simulate random variables
random(X, 5)
## histograms of 1,000 simulated observations
x \le random(X, 1000)hist(x[1, 1, 1, 1, 1], main = "uncensored")
hist(x[2, ], main = "left-censored at zero")
hist(x[3, ], main = "interval-censored in [0, 5]")
## probability density function (PDF) and log-density (or log-likelihood)
x \leq -c(0, 0, 1)pdf(X, x)
pdf(X, x, log = TRUE)log_pdf(X, x)## cumulative distribution function (CDF)
cdf(X, x)## quantiles
quantile(X, 0.5)
## cdf() and quantile() are inverses (except at censoring points)
cdf(X, quantile(X, 0.5))quantile(X, cdf(X, 1))
## all methods above can either be applied elementwise or for
## all combinations of X and x, if length(X) = length(x),
```
#### <span id="page-4-0"></span>CensoredNormal 5

```
## also the result can be assured to be a matrix via drop = FALSE
p <- c(0.05, 0.5, 0.95)
quantile(X, p, elementwise = FALSE)
quantile(X, p, elementwise = TRUE)
quantile(X, p, elementwise = TRUE, drop = FALSE)## compare theoretical and empirical mean from 1,000 simulated observations
cbind(
  "theoretical" = mean(X),
  "empirical" = rowMeans(random(X, 1000))
\mathcal{L}## evaluate continuous ranked probability score (CRPS) using scoringRules
library("scoringRules")
crps(X, x)
```
<span id="page-4-1"></span>CensoredNormal *Create a Censored Normal Distribution*

#### Description

Class and methods for left-, right-, and interval-censored normal distributions using the workflow from the distributions3 package.

#### Usage

CensoredNormal(mu =  $0$ , sigma = 1, left = -Inf, right = Inf)

#### Arguments

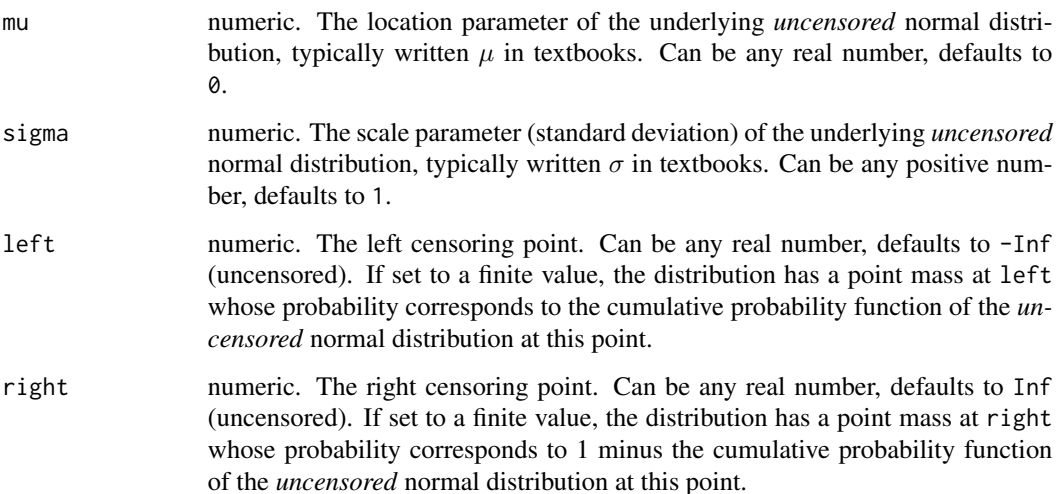

#### <span id="page-5-0"></span>Details

The constructor function CensoredNormal sets up a distribution object, representing the censored normal probability distribution by the corresponding parameters: the latent mean  $mu = \mu$  and latent standard deviation sigma  $=\sigma$  (i.e., the parameters of the underlying *uncensored* normal variable), the left censoring point (with -Inf corresponding to uncensored), and the right censoring point (with Inf corresponding to uncensored).

The censored normal distribution has probability density function (PDF)  $f(x)$ :

 $\Phi((left - \mu)/\sigma)$  if  $x \leq left$  $1 - \Phi((right - \mu)/\sigma)$  if  $x \geq right$  $\phi((x-\mu)/\sigma)/\sigma$  if  $left < x < right$ 

where  $\Phi$  and  $\phi$  are the cumulative distribution function and probability density function of the standard normal distribution respectively.

All parameters can also be vectors, so that it is possible to define a vector of censored normal distributions with potentially different parameters. All parameters need to have the same length or must be scalars (i.e., of length 1) which are then recycled to the length of the other parameters.

For the CensoredNormal distribution objects there is a wide range of standard methods available to the generics provided in the **distributions3** package: [pdf](#page-0-0) and  $log$ -pdf for the (log-)density (PDF), [cdf](#page-0-0) for the probability from the cumulative distribution function (CDF), quantile for quantiles, [random](#page-0-0) for simulating random variables, [crps](#page-0-0) for the continuous ranked probability score (CRPS), and [support](#page-0-0) for the support interval (minimum and maximum). Internally, these methods rely on the usual  $d/p/q/r$  functions provided for the censored normal distributions in the **crch** package, see [dcnorm](#page-11-1), and the [crps\\_cnorm](#page-0-0) function from the **scoringRules** package. The methods [is\\_discrete](#page-0-0) and [is\\_continuous](#page-0-0) can be used to query whether the distributions are discrete on the entire support (always FALSE) or continuous on the entire support (only TRUE if there is no censoring, i.e., if both left and right are infinite).

See the examples below for an illustration of the workflow for the class and methods.

#### Value

A CensoredNormal distribution object.

#### See Also

[dcnorm](#page-11-1), [Normal](#page-0-0), [TruncatedNormal](#page-39-1), [CensoredLogistic](#page-1-1), [CensoredStudentsT](#page-7-1)

#### Examples

```
## package and random seed
library("distributions3")
set.seed(6020)
## three censored normal distributions:
## - uncensored standard normal
## - left-censored at zero (Tobit) with latent mu = 1 and sigma = 1
## - interval-censored in [0, 5] with latent mu = 1 and sigma = 2
```

```
X <- CensoredNormal(
  mu = c( 0, 1, 1),
  signa = c( 1, 1, 2),left = c(-Inf, 0, 0),right = c( Inf, Inf, 5)
\mathcal{L}X
## compute mean of the censored distribution
mean(X)
## higher moments (variance, skewness, kurtosis) are not implemented yet
## support interval (minimum and maximum)
support(X)
## simulate random variables
random(X, 5)
## histograms of 1,000 simulated observations
x \le random(X, 1000)hist(x[1, ], main = "uncensored")
hist(x[2, ], main = "left-censored at zero")
hist(x[3, 1, main = "interval-censored in [0, 5]")
## probability density function (PDF) and log-density (or log-likelihood)
x \leq -c(0, 0, 1)pdf(X, x)
pdf(X, x, log = TRUE)log_pdf(X, x)## cumulative distribution function (CDF)
cdf(X, x)## quantiles
quantile(X, 0.5)
## cdf() and quantile() are inverses (except at censoring points)
cdf(X, quantile(X, 0.5))
quantile(X, cdf(X, 1))
## all methods above can either be applied elementwise or for
## all combinations of X and x, if length(X) = length(x),
## also the result can be assured to be a matrix via drop = FALSE
p <- c(0.05, 0.5, 0.95)
quantile(X, p, elementwise = FALSE)
quantile(X, p, elementwise = TRUE)
quantile(X, p, elementwise = TRUE, drop = FALSE)
## compare theoretical and empirical mean from 1,000 simulated observations
cbind(
  "theoretical" = mean(X),
  "empirical" = rowMeans(random(X, 1000))
\mathcal{L}
```

```
## evaluate continuous ranked probability score (CRPS) using scoringRules
library("scoringRules")
crps(X, x)
```
<span id="page-7-1"></span>CensoredStudentsT *Create a Censored Student's T Distribution*

#### Description

Class and methods for left-, right-, and interval-censored t distributions using the workflow from the distributions3 package.

#### Usage

```
CensoredStudentsT(df, location = \theta, scale = 1, left = -Inf, right = Inf)
```
#### Arguments

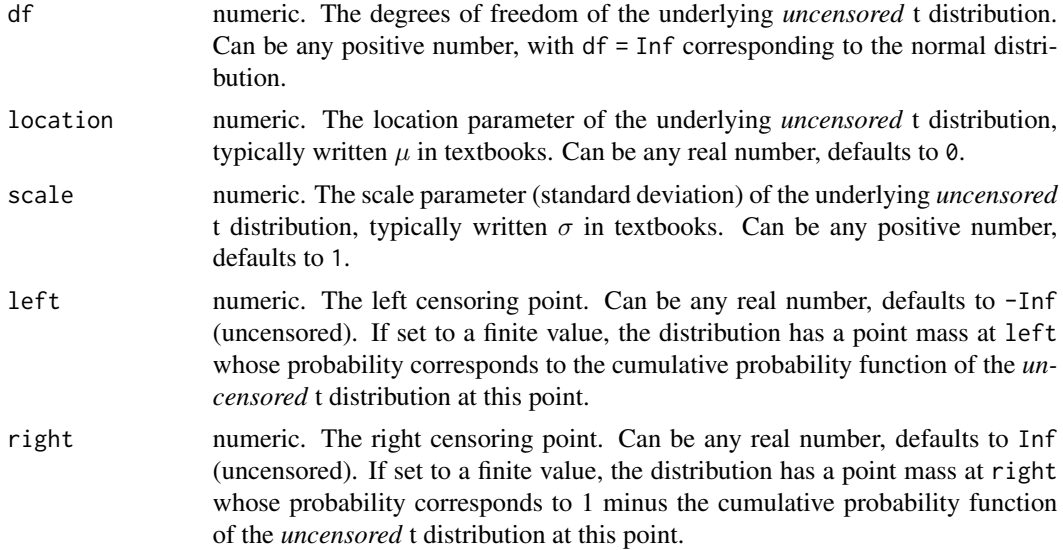

#### Details

The constructor function CensoredStudentsT sets up a distribution object, representing the censored t probability distribution by the corresponding parameters: the degrees of freedom df, the latent mean location =  $\mu$  and latent scale parameter scale =  $\sigma$  (i.e., the parameters of the underlying *uncensored* t variable), the left censoring point (with -Inf corresponding to uncensored), and the right censoring point (with Inf corresponding to uncensored).

The censored t distribution has probability density function (PDF)  $f(x)$ :

$$
T((left - \mu)/\sigma) \quad \text{if } x \le left
$$
  
1 - T((right - \mu)/\sigma) \quad \text{if } x \ge right  

$$
\tau((x - \mu)/\sigma)/\sigma \quad \text{if } left < x < right
$$

<span id="page-7-0"></span>

#### <span id="page-8-0"></span>CensoredStudentsT 9

where T and  $\tau$  are the cumulative distribution function and probability density function of the standard t distribution with df degrees of freedom, respectively.

All parameters can also be vectors, so that it is possible to define a vector of censored t distributions with potentially different parameters. All parameters need to have the same length or must be scalars (i.e., of length 1) which are then recycled to the length of the other parameters.

For the CensoredStudentsT distribution objects there is a wide range of standard methods available to the generics provided in the distributions3 package: [pdf](#page-0-0) and [log\\_pdf](#page-0-0) for the (log-)density (PDF), [cdf](#page-0-0) for the probability from the cumulative distribution function (CDF), quantile for quantiles, [random](#page-0-0) for simulating random variables, [crps](#page-0-0) for the continuous ranked probability score (CRPS), and [support](#page-0-0) for the support interval (minimum and maximum). Internally, these methods rely on the usual  $d/p/q/r$  functions provided for the censored t distributions in the crch package, see [dct](#page-23-1), and the [crps\\_ct](#page-0-0) function from the **scoringRules** package. The methods [is\\_discrete](#page-0-0) and [is\\_continuous](#page-0-0) can be used to query whether the distributions are discrete on the entire support (always FALSE) or continuous on the entire support (only TRUE if there is no censoring, i.e., if both left and right are infinite).

See the examples below for an illustration of the workflow for the class and methods.

#### Value

A CensoredStudentsT distribution object.

#### See Also

[dct](#page-23-1), [StudentsT](#page-0-0), [TruncatedStudentsT](#page-42-1), [CensoredNormal](#page-4-1), [CensoredLogistic](#page-1-1)

#### Examples

```
## package and random seed
library("distributions3")
set.seed(6020)
## three censored t distributions:
## - uncensored standard t with 5 degrees of freedom
## - left-censored at zero with 5 df, latent location = 1 and scale = 1
## - interval-censored in [0, 5] with 5 df, latent location = 2 and scale = 2
X <- CensoredStudentsT(
 df = c( 5, 5, 5),
 location = c( 0, 1, 2),scale = c( 1, 1, 2),
 left = c(-Inf, 0, 0),right = c( Inf, Inf, 5)
)
X
## compute mean of the censored distribution
mean(X)
## higher moments (variance, skewness, kurtosis) are not implemented yet
## support interval (minimum and maximum)
```
<span id="page-9-0"></span>10 clogis and the contract of the contract of the contract of the contract of the contract of the contract of the contract of the contract of the contract of the contract of the contract of the contract of the contract of

```
support(X)
## simulate random variables
random(X, 5)
## histograms of 1,000 simulated observations
x \le random(X, 1000)hist(x[1, ], main = "uncensored")
hist(x[2, ], main = "left-censored at zero")
hist(x[3, ], main = "interval-censored in [0, 5]")
## probability density function (PDF) and log-density (or log-likelihood)
x \leq -c(0, 0, 1)pdf(X, x)
pdf(X, x, log = TRUE)log_pdf(X, x)
## cumulative distribution function (CDF)
cdf(X, x)## quantiles
quantile(X, 0.5)
## cdf() and quantile() are inverses (except at censoring points)
cdf(X, quantile(X, 0.5))
quantile(X, cdf(X, 1))
## all methods above can either be applied elementwise or for
## all combinations of X and x, if length(X) = length(x),
## also the result can be assured to be a matrix via drop = FALSE
p <- c(0.05, 0.5, 0.95)
quantile(X, p, elementwise = FALSE)
quantile(X, p, elementwise = TRUE)
quantile(X, p, elementwise = TRUE, drop = FALSE)
## compare theoretical and empirical mean from 1,000 simulated observations
cbind(
  "theoretical" = mean(X),
  "empirical" = rowMeans(random(X, 1000))
)
## evaluate continuous ranked probability score (CRPS) using scoringRules
library("scoringRules")
crps(X, x)
```
#### clogis the contract of the contract of the contract of the contract of the contract of the contract of the contract of the contract of the contract of the contract of the contract of the contract of the contract of the con

#### Description

Density, distribution function, quantile function, and random generation for the left and/or right censored logistic distribution.

#### Usage

```
dclogis(x, location = 0, scale = 1, left = -Inf, right = Inf, log = FALSE)
pclogis(q, location = 0, scale = 1, left = -Inf, right = Inf,
  lower.tail = TRUE, log.p = FALSE)qclogis(p, location = 0, scale = 1, left = -Inf, right = Inf,lower.tail = TRUE, log.p = FALSE)rclogis(n, location = 0, scale = 1, left = -Inf, right = Inf)
```
#### Arguments

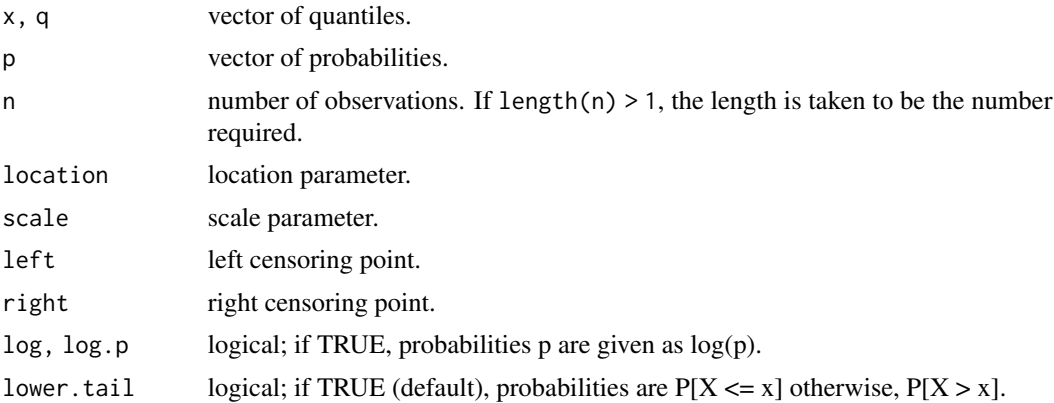

#### Details

If location or scale are not specified they assume the default values of 0 and 1, respectively. left and right have the defaults -Inf and Inf respectively.

The censored logistic distribution has density  $f(x)$ :

 $\Lambda((left - \mu)/\sigma)$  if  $x \leq left$  $1 - \Lambda((right - \mu)/\sigma)$  if  $x \geq right$  $\lambda((x-\mu)/\sigma)/\sigma$  if  $left < x < right$ 

where  $\Lambda$  and  $\lambda$  are the cumulative distribution function and probability density function of the standard logistic distribution respectively,  $\mu$  is the location of the distribution, and  $\sigma$  the scale.

#### Value

dclogis gives the density, pclogis gives the distribution function, qclogis gives the quantile function, and rclogis generates random deviates.

<span id="page-11-0"></span>12 cnorm

#### See Also

[dlogis](#page-0-0)

#### cnorm *The Censored Normal Distribution*

#### <span id="page-11-1"></span>Description

Density, distribution function, quantile function, and random generation for the left and/or right censored normal distribution.

#### Usage

```
dcnorm(x, mean = 0, sd = 1, left = -Inf, right = Inf, log = FALSE)
pcnorm(q, mean = 0, sd = 1, left = -Inf, right = Inf,
 lower.tail = TRUE, log.p = FALSE)qcnorm(p, mean = 0, sd = 1, left = -Inf, right = Inf,
 lower.tail = TRUE, log.p = FALSE)
```
rcnorm(n, mean =  $0$ , sd = 1, left =  $-Inf$ , right = Inf)

#### Arguments

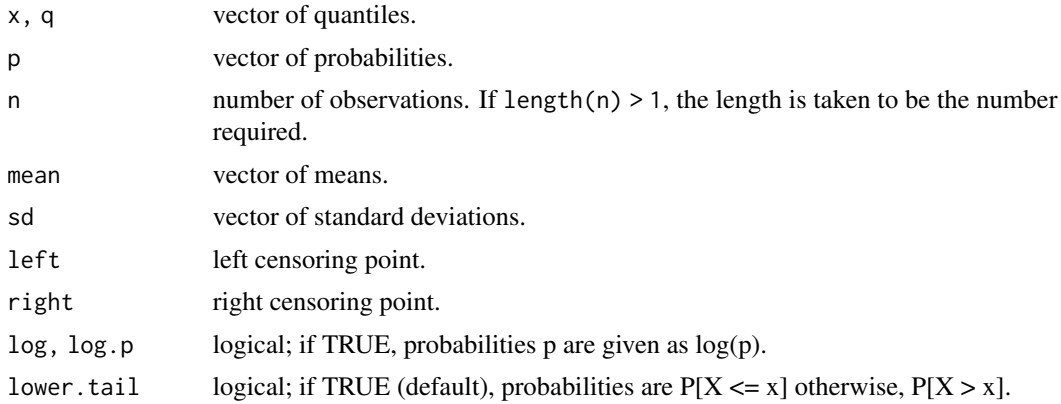

#### Details

If mean or sd are not specified they assume the default values of  $\theta$  and 1, respectively. Left and right have the defaults -Inf and Inf respectively.

The censored normal distribution has density  $f(x)$ :

$$
\Phi((left - \mu)/\sigma) \quad \text{if } x \le left \n1 - \Phi((right - \mu)/\sigma) \quad \text{if } x \ge right \n\phi((x - \mu)/\sigma)/\sigma \quad \text{if } left < x < right
$$

#### <span id="page-12-0"></span>coef.crch 13

where  $\Phi$  and  $\phi$  are the cumulative distribution function and probability density function of the standard normal distribution respectively,  $\mu$  is the mean of the distribution, and  $\sigma$  the standard deviation.

#### Value

dcnorm gives the density, pcnorm gives the distribution function, qcnorm gives the quantile function, and rcnorm generates random deviates.

#### See Also

[dnorm](#page-0-0)

<span id="page-12-1"></span>coef.crch *Methods for CRCH Objects*

#### Description

Methods for extracting information from fitted crch objects.

#### Usage

```
## S3 method for class 'crch'
coef(object, model = c("full", "location", "scale", "df"), ...)## S3 method for class 'crch'
vcov(object, model = c("full", "location", "scale", "df"), ...)## S3 method for class 'crch'
terms(x, model = c("location", "scale", "full"), ...)## S3 method for class 'crch'
fitted(object, type = c("location", "scale"), ...)
```
#### Arguments

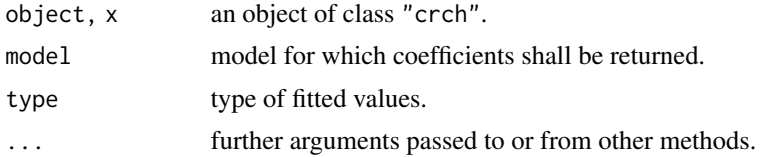

#### Details

In addition to the methods above, a set of standard extractor functions for "crch" objects is available, including methods to the generic functions [print](#page-0-0), [summary](#page-0-0), [logLik](#page-0-0), and [residuals](#page-0-0).

#### See Also

[crch](#page-14-1)

<span id="page-13-0"></span>

#### Description

Methods for extracting information from fitted crch.boost objects.

#### Usage

```
## S3 method for class 'crch.boost'
coef(object, model = c("full", "location", "scale", "df"),
  mstop = NULL, zero.coefficients = FALSE, standardize = FALSE, ...)
## S3 method for class 'crch.boost'
print(x, \text{ digits} = max(3, \text{ getOption("digits")} - 3),mstop = NULL, zero.coefficients = FALSE, ...)
## S3 method for class 'crch.boost'
summary(object, mstop = NULL, zero.coefficients = FALSE, ...)
## S3 method for class 'crch.boost'
logLik(object, mstop = NULL, ...)
```
#### Arguments

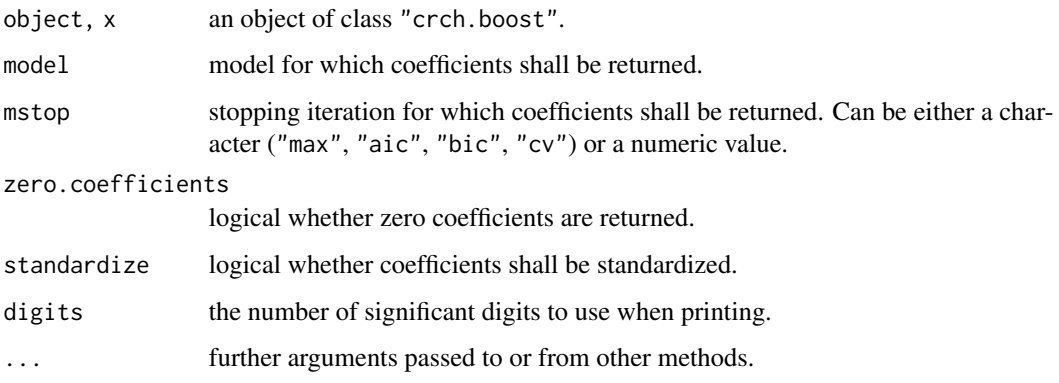

#### Details

In addition to the methods above, the "crch" methods [terms](#page-0-0), [model.frame](#page-0-0), [model.matrix](#page-0-0), [residuals](#page-0-0), and [fitted](#page-0-0) can be used also for "crch.boost" objects .

#### See Also

[crch.boost](#page-18-1),[coef.crch](#page-12-1)

<span id="page-14-0"></span>

#### Description

Methods for extracting information from fitted hxlr objects.

#### Usage

```
## S3 method for class 'hxlr'
coef(object, model = c("full", "intercept", "location", "scale"),
  type = c("CLM", "latent"), ...)
## S3 method for class 'hxlr'
vcov(object, model = c("full", "intercept", "location", "scale"),
  type = c("CLM", "latent"), ...)## S3 method for class 'hxlr'
terms(x, model = c("full", "location", "scale"), ...)
```
#### Arguments

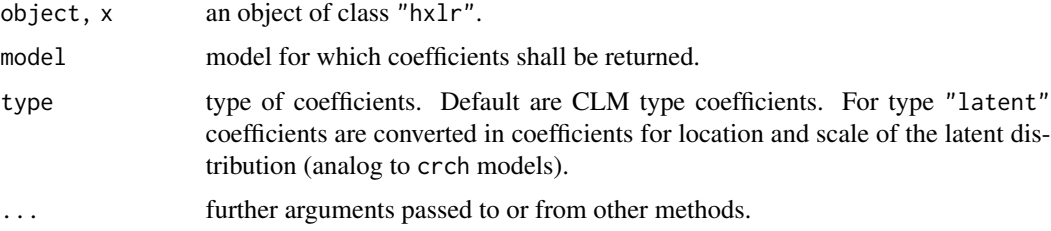

#### Details

In addition to the methods above, a set of standard extractor functions for "hxlr" objects is available, including methods to the generic functions [print](#page-0-0), [summary](#page-0-0), and [logLik](#page-0-0).

#### See Also

[hxlr](#page-25-1)

<span id="page-14-1"></span>crch *Censored Regression with Conditional Heteroscedasticy*

#### <span id="page-14-2"></span>Description

Fitting censored (tobit) or truncated regression models with conditional heteroscedasticy.

#### Usage

```
crch(formula, data, subset, na.action, weights, offset,
  link.scale = c("log", "identity", "quadratic"),
  dist = c("gaussian", "logistic", "student"), df = NULL,
  left = -Inf, right = Inf, truncated = FALSE,type = c("ml", "crys"), control = crch.control(...),model = TRUE, x = FALSE, y = FALSE, ...)
trch(formula, data, subset, na.action, weights, offset,
  link.scale = c("log", "identity", "quadratic"),
 dist = c("gaussian", "logistic", "student"), df = NULL,
  left = -Inf, right = Inf, truncated = TRUE,type = c("ml", "crys"), control = crch.control(...),model = TRUE, x = FALSE, y = FALSE, ...)crch.fit(x, z, y, left, right, truncated = FALSE, dist = "gaussian",
  df = NULL, link.scale = "log", type = "ml", weights = NULL, offset = NULL,
  control = crch.control()
```
#### Arguments

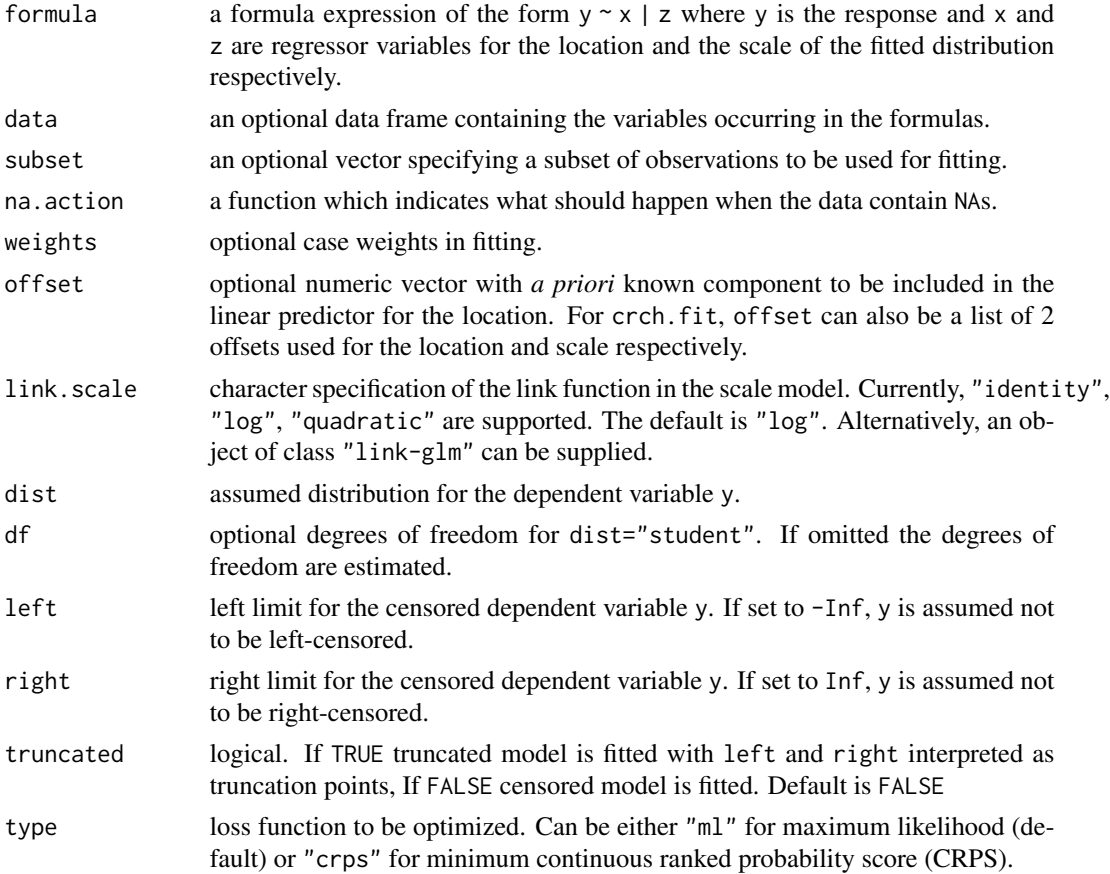

<span id="page-16-0"></span>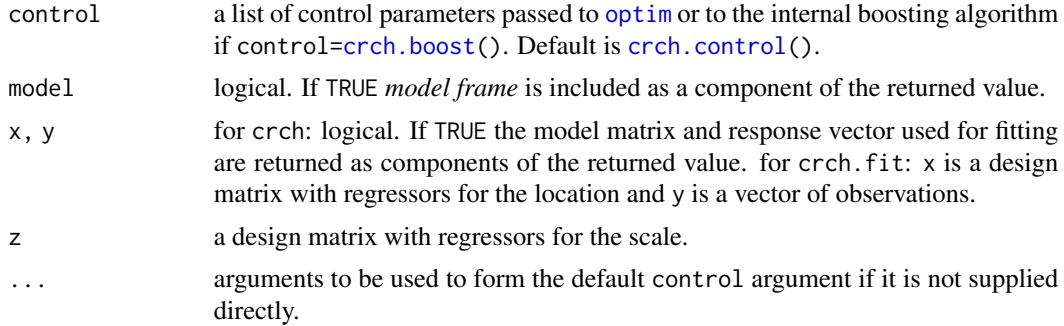

#### Details

crch fits censored (tobit) or truncated regression models with conditional heteroscedasticy with maximum likelihood estimation. Student-t, Gaussian, and logistic distributions can be fitted to leftand/or right censored or truncated responses. Different regressors can be used to model the location and the scale of this distribution. If control[=crch.boost\(](#page-18-1)) optimization is performed by boosting.

trch is a wrapper function for crch with default truncated = TRUE.

crch.fit is the lower level function where the actual fitting takes place.

#### Value

An object of class "crch" or "crch.boost", i.e., a list with the following elements.

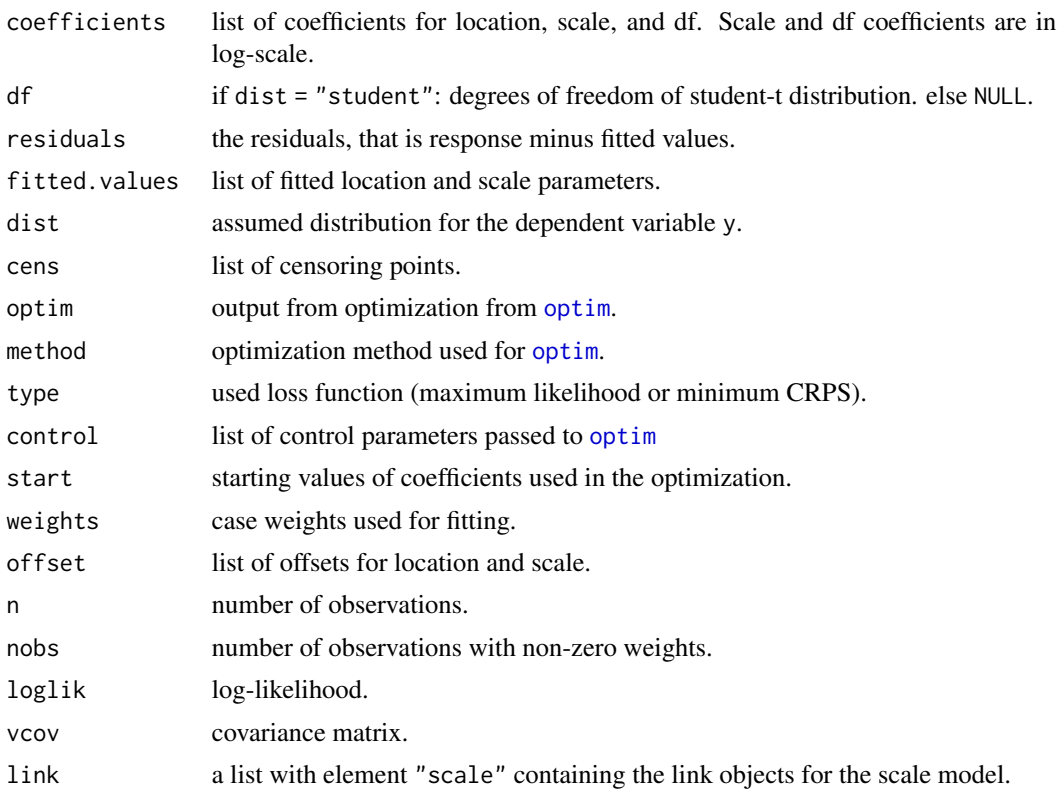

<span id="page-17-0"></span>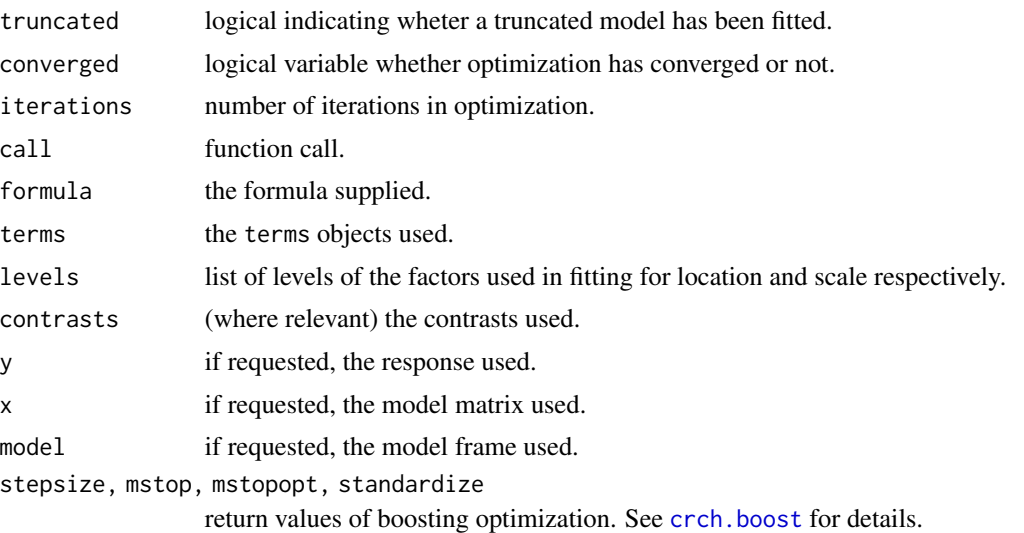

#### References

Messner JW, Mayr GJ, Zeileis A (2016). Heteroscedastic Censored and Truncated Regression with crch. *The R Journal*, 3(1), 173–181. [https://journal.R-project.org/archive/2016-1/](https://journal.R-project.org/archive/2016-1/messner-mayr-zeileis.pdf) [messner-mayr-zeileis.pdf](https://journal.R-project.org/archive/2016-1/messner-mayr-zeileis.pdf).

Messner JW, Zeileis A, Broecker J, Mayr GJ (2014). Probabilistic Wind Power Forecasts with an Inverse Power Curve Transformation and Censored Regression. *Wind Energy*, 17(11), 1753–1766. doi: [10.1002/we.1666.](https://doi.org/10.1002/we.1666)

#### See Also

[predict.crch](#page-30-1), [crch.control](#page-20-1), [crch.boost](#page-18-1)

#### Examples

```
data("RainIbk")
## mean and standard deviation of square root transformed ensemble forecasts
RainIbk$sqrtensmean <-
  apply(sqrt(RainIbk[,grep('^rainfc',names(RainIbk))]), 1, mean)
RainIbk$sqrtenssd <-
  apply(sqrt(RainIbk[,grep('^rainfc',names(RainIbk))]), 1, sd)
## fit linear regression model with Gaussian distribution
CRCH <- crch(sqrt(rain) ~ sqrtensmean, data = RainIbk, dist = "gaussian")
## same as lm?
all.equal(
  \text{coeff}(\text{Im}(\text{sqrt}(\text{rain}) \sim \text{sqrt}(\text{terms}))),
  head(coef(CRCH), -1),
  tol = 1e-6## print
CRCH
## summary
```
#### <span id="page-18-0"></span>crch.boost 19

```
summary(CRCH)
## left censored regression model with censoring point 0:
CRCH2 <- crch(sqrt(rain) ~ sqrtensmean, data = RainIbk,
  dist = "gaussian", left = 0)
## left censored regression model with censoring point 0 and
## conditional heteroscedasticy:
CRCH3 <- crch(sqrt(rain) ~ sqrtensmean|sqrtenssd, data = RainIbk,
  dist = "gaussian", left = 0)
## left censored regression model with censoring point 0 and
## conditional heteroscedasticy with logistic distribution:
CRCH4 <- crch(sqrt(rain) ~ sqrtensmean|sqrtenssd, data = RainIbk,
  dist = "logistic", left = 0)
## compare AIC
AIC(CRCH, CRCH2, CRCH3, CRCH4)
```
<span id="page-18-1"></span>crch.boost *Auxiliary functions to fit* crch *models via boosting.*

#### Description

Auxiliary functions to fit crch models via boosting

#### Usage

```
crch.boost(maxit = 100, nu = 0.1, start = NULL, dot = "separate",mstop = c("max", "aic", "bic", "cv"), nfolds = 10, foldid = NULL,
 maxvar = NULL
```

```
crch.boost.fit(x, z, y, left, right, truncated = FALSE, dist = "gaussian",
  df = NULL, link.scale = "log", type = "ml", weights = NULL, offset = NULL,
  control = crch.boost())
```
#### Arguments

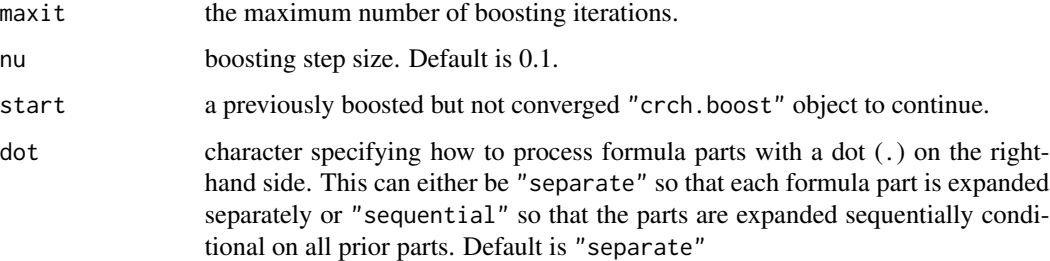

<span id="page-19-0"></span>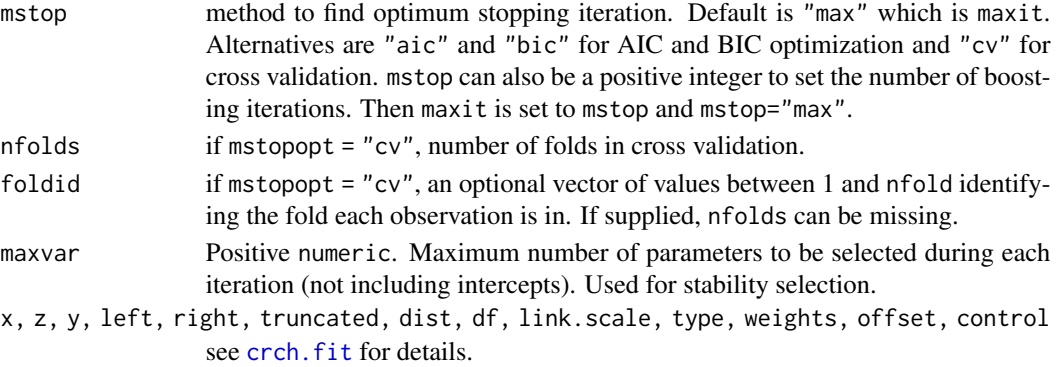

#### Details

crch.boost extends crch to fit censored (tobit) or truncated regression models with conditional heteroscedasticy by boosting. If crch.boost() is supplied as control in crch then crch.boost.fit is used as lower level fitting function. Note that [crch.control\(](#page-20-1)) with method=boosting is equivalent to crch.boost(). Thus, boosting can more conveniently be called with  $crch(...,$  method = "boosting").

#### Value

For crch.boost: A list with components named as the arguments. For crch.boost.fit: An object of class "crch.boost", i.e., a list with the following elements.

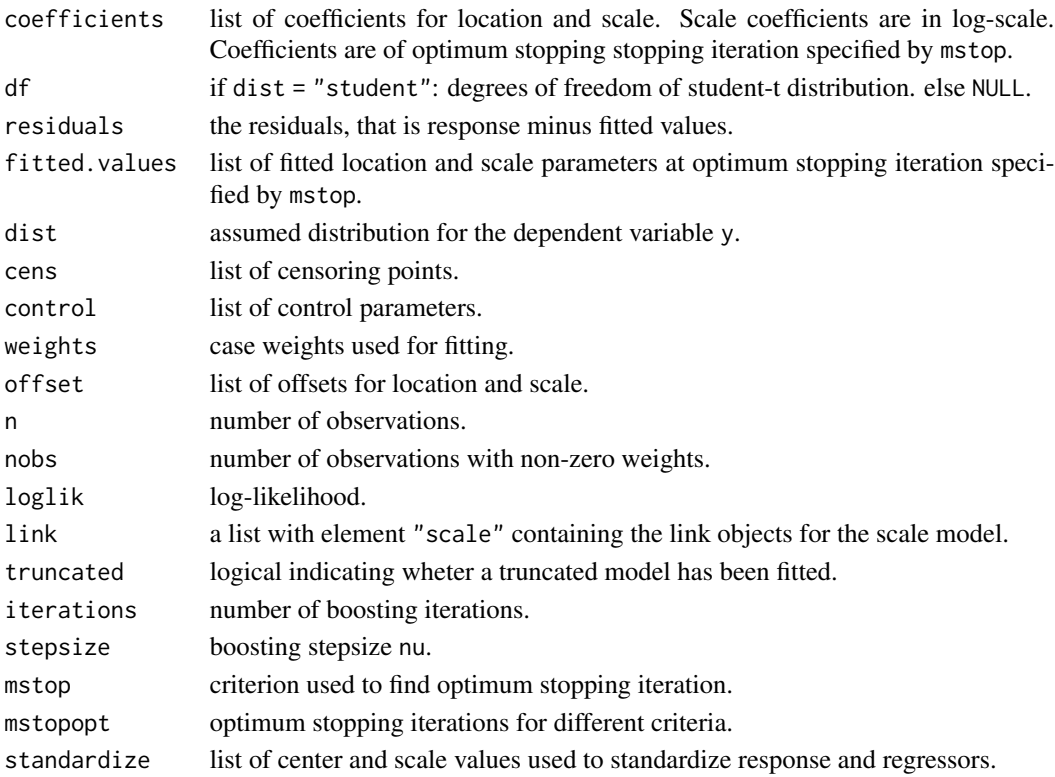

#### <span id="page-20-0"></span>crch.control 21

#### References

Messner JW, Mayr GJ, Zeileis A (2016). Non-Homogeneous Boosting for Predictor Selection in Ensemble Post-Processing. *Working Papers*, Faculty of Economics and Statistics, University of Innsbruck, url:http://econpapers.repec.org/paper/innwpaper/2016-04.htm.

#### See Also

[crch](#page-14-1), [crch.control](#page-20-1)

#### Examples

```
# generate data
suppressWarnings(RNGversion("3.5.0"))
set.seed(5)
x <- matrix(rnorm(1000*20),1000,20)
y \le - rnorm(1000, 1 + x[1] - 1.5 \times x[1,2], exp(-1 + 0.3 \times x[3]))y \leq -\text{pmax}(0, y)data \leq data.frame(cbind(y, x))
# fit model with maximum likelihood
CRCH \leq crch(y \sim .|., data = data, dist = "gaussian", left = 0)
# fit model with boosting
boost \leq crch(y \leq .|., data = data, dist = "gaussian", left = 0,
  control = creh.boost(mstop = "aic"))# more conveniently, the same model can also be fit through
# boost <- crch(y \sim .|., data = data, dist = "gaussian", left = 0,
# method = "boosting", mstop = "aic")
# AIC comparison
AIC(CRCH, boost)
# summary
summary(boost)
# plot
plot(boost)
```
<span id="page-20-1"></span>crch.control *Auxiliary Function for Controlling crch Fitting*

#### Description

Auxiliary function for crch fitting. Specifies a list of values passed to [optim](#page-0-0).

#### <span id="page-21-0"></span>Usage

```
crch.control(method = "BFGS", maxit = NULL, hessian = NULL,
  trace = FALSE, start = NULL, dot = "separate",
 lower = -Inf, upper = Inf, ...)
```
#### Arguments

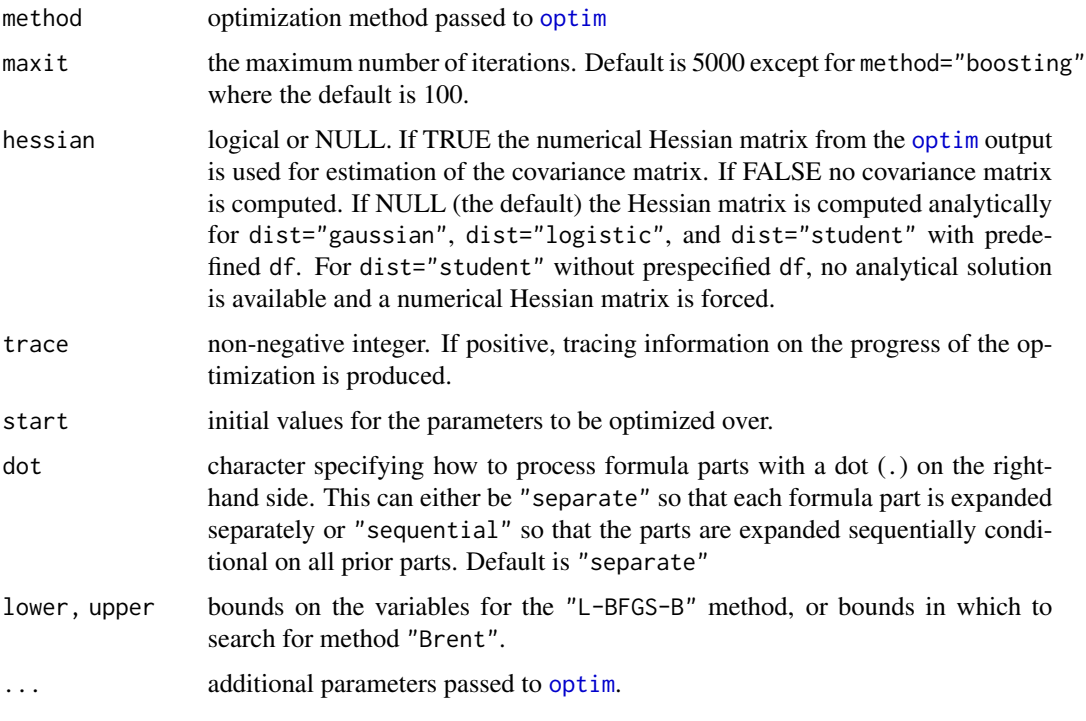

#### Value

A list with components named as the arguments.

### See Also

[crch](#page-14-1), [optim](#page-0-0)

crch.stabsel *Auxiliary functions to perform stability selection using boosting.*

#### Description

Auxilirary function which allows to do stability selection on heteroscedastic [crch](#page-14-1) models based on [crch.boost](#page-18-1).

#### crch.stabsel 23

#### Usage

```
crch.stabsel(formula, data, ..., nu = 0.1, q, B = 100, thr = 0.9,
 maxit = 2000, data_percentage = 0.5)
```
#### Arguments

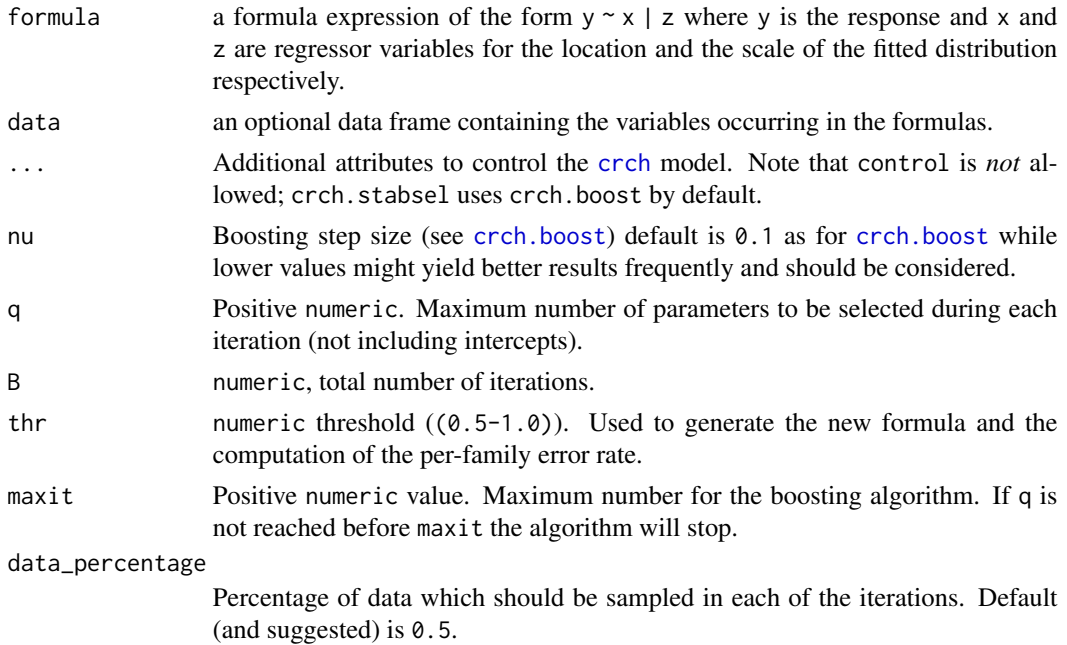

#### Details

[crch.boost](#page-18-1) allows to perform gradient boosting on heteroscedastic additive models. crch.stabsel is a wrapper around the core [crch.boost](#page-18-1) algorithm to perform stability selection (see references).

Half of the data set (data) is sampled B times to perform boosting (based on [crch.boost](#page-18-1)). Rather than perform the boosting iterations until a certain stopping criterion is reached (e.g., maximum number of iterations maxit) the algorithm stops as soon as q parameters have been selected. The number of parameters is computed across both parameters location and scale. Intercepts are not counted.

#### Value

Returns an object of class "stabsel.crch" containing the stability selection summary and the new formula based on the stability selection.

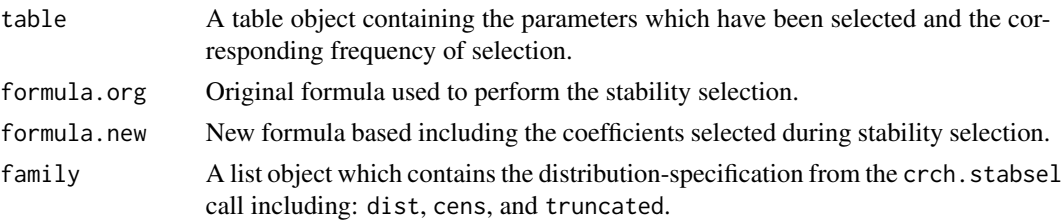

<span id="page-23-0"></span>parameter List with the parameters used to perform the stability selection including q, B, thr, p, and PFER (per-family error rate).

#### References

Meinhausen N, Buehlmann P (2010). Stability selection. *Journal of the Royal Statistical Society: Series B (Statistical Methodology)*, 72(4), 417–473. doi: [10.1111/j.14679868.2010.00740.x.](https://doi.org/10.1111/j.1467-9868.2010.00740.x)

#### See Also

[crch](#page-14-1), [crch.boost](#page-18-1)

#### Examples

```
# generate data
suppressWarnings(RNGversion("3.5.0"))
set.seed(5)
x <- matrix(rnorm(1000*20),1000,20)
y \le - rnorm(1000, 1 + x[1] - 1.5 \times x[2], exp(-1 + 0.3 \times x[3]))
y \leq -pmax(0, y)data \leq data.frame(cbind(y, x))
# fit model with maximum likelihood
CRCH1 <- crch(y \sim .|., data = data, dist = "gaussian", left = 0)
# Perform stability selection
stabsel <- crch.stabsel(y \sim .|., data = data, dist = "gaussian", left = 0,
           q = 8, B = 5# Show stability selection summary
print(stabsel); plot(stabsel)
CRCH2 <- crch(stabsel$formula.new, data = data, dist = "gaussian", left = 0 )
BOOST <- crch(stabsel$formula.new, data = data, dist = "gaussian", left = 0,
              control = crch.boost() )
### AIC comparison
sapply( list(CRCH1, CRCH2, BOOST), logLik)
```
ct *The Censored Student-t Distribution*

#### <span id="page-23-1"></span>Description

Density, distribution function, quantile function, and random generation for the left and/or right censored student-t distribution with df degrees of freedom.

#### Usage

 $det(x, location = 0, scale = 1, df, left = -Inf, right = Inf, log = FALSE)$ pct(q, location = 0, scale = 1, df, left =  $-Inf$ , right = Inf,  $lower.tail = TRUE, log.p = FALSE)$  $qct(p, location = 0, scale = 1, df, left = -Inf, right = Inf,$  $lower.tail = TRUE, log.p = FALSE)$ rct(n, location = 0, scale = 1, df, left =  $-Inf$ , right = Inf)

#### Arguments

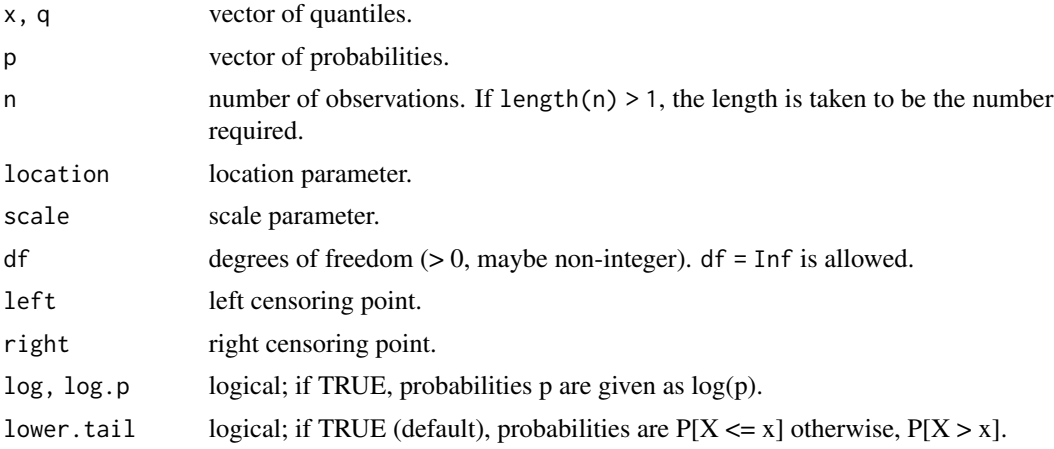

#### Details

If location or scale are not specified they assume the default values of 0 and 1, respectively. left and right have the defaults -Inf and Inf respectively.

The censored student-t distribution has density  $f(x)$ :

 $T((left - \mu)/\sigma)$  if  $x \leq left$  $1 - T((right - \mu)/\sigma)$  if  $x \geq right$  $\tau((x - \mu)/\sigma)/\sigma$  if  $left < x < right$ 

where T and  $\tau$  are the cumulative distribution function and probability density function of the student-t distribution with df degrees of freedom respectively,  $\mu$  is the location of the distribution, and  $\sigma$  the scale.

#### Value

dct gives the density, pct gives the distribution function, qct gives the quantile function, and rct generates random deviates.

#### <span id="page-25-0"></span>See Also

[dt](#page-0-0)

<span id="page-25-1"></span>hxlr *Heteroscedastic Extended Logistic Regression*

#### Description

This is a wrapper function for [clm](#page-0-0) (from package **ordinal**) to fit (heteroscedastic) extended logistic regression (HXLR) models (Messner et al. 2013).

#### Usage

hxlr(formula, data, subset, na.action, weights, thresholds, link, control, ...)

#### Arguments

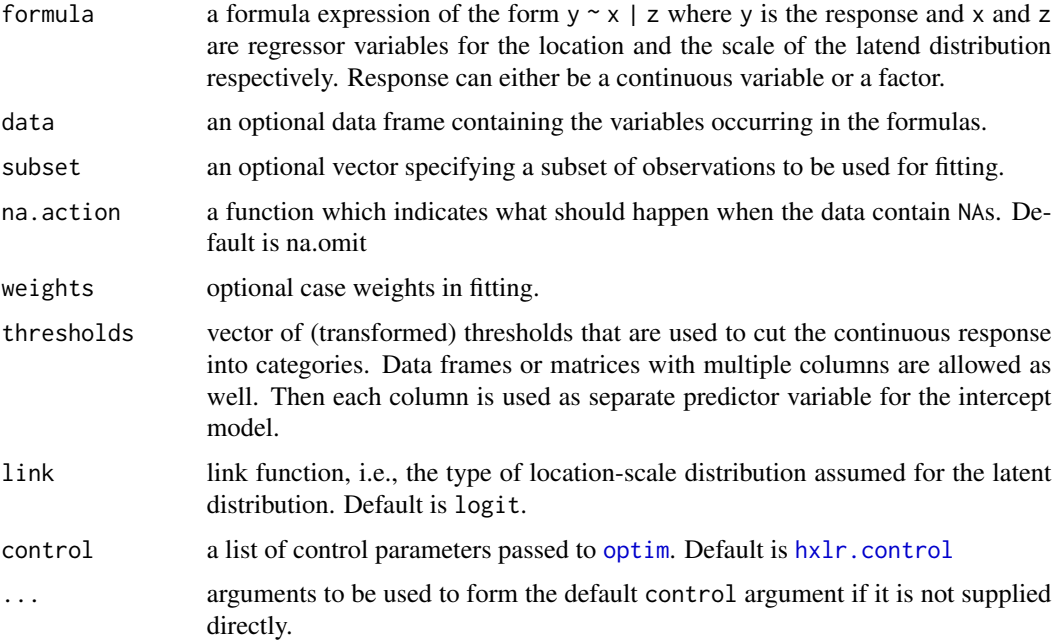

#### Details

Extended logistic regression (Wilks 2009) extends binary logistic regression to multi-category responses by including the thresholds, that are used to cut a continuous variable into categories, in the regression equation. Heteroscedastic extended logistic regression (Messner et al. 2013) extends this model further and allows to add additional predictor variables that are used to predict the scale of the latent logistic distribution.

<span id="page-26-0"></span>hxlr 27

#### Value

An object of class "hxlr", i.e., a list with the following elements.

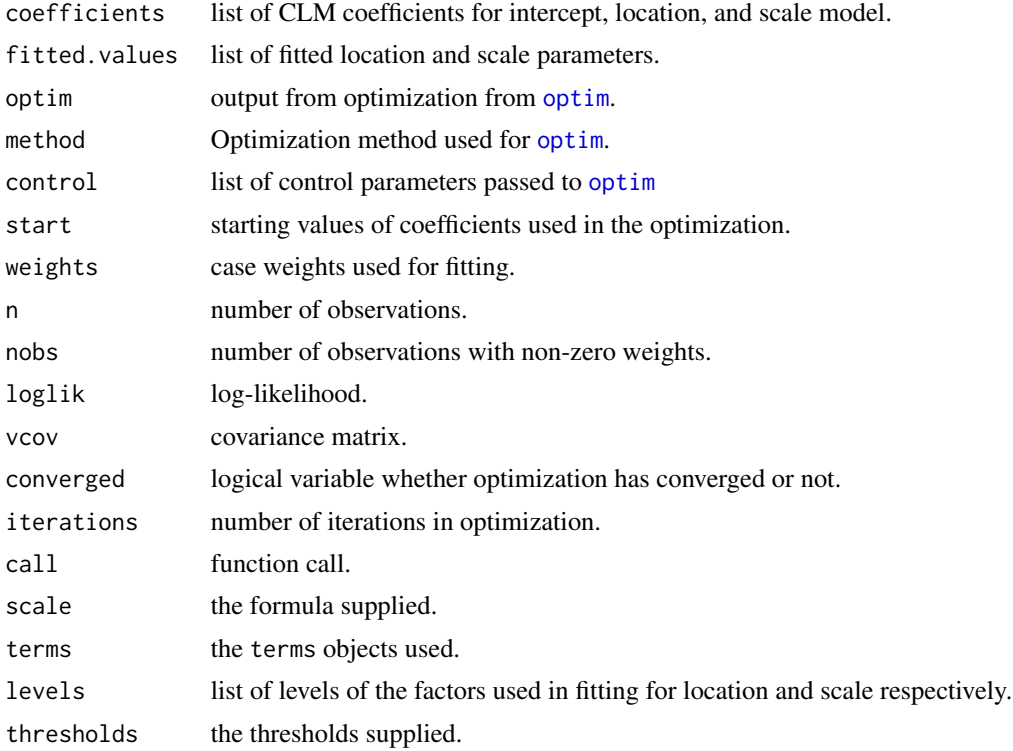

#### References

Messner JW, Mayr GJ, Zeileis A, Wilks DS (2014). Extending Extended Logistic Regression to Effectively Utilize the Ensemble Spread. *Monthly Weather Review*, 142, 448–456. doi: [10.1175/](https://doi.org/10.1175/MWR-D-13-00271.1) [MWRD1300271.1.](https://doi.org/10.1175/MWR-D-13-00271.1)

Wilks DS (2009). Extending Logistic Regression to Provide Full-Probability-Distribution MOS Forecasts. *Meteorological Applications*, 368, 361–368.

#### See Also

[predict.hxlr](#page-32-1), [clm](#page-0-0)

#### Examples

```
data("RainIbk")
## mean and standard deviation of square root transformed ensemble forecasts
RainIbk$sqrtensmean <-
  apply(sqrt(RainIbk[,grep('^rainfc',names(RainIbk))]), 1, mean)
RainIbk$sqrtenssd <-
  apply(sqrt(RainIbk[,grep('^rainfc',names(RainIbk))]), 1, sd)
```
## climatological deciles

```
## fit ordinary extended logistic regression with ensemble mean as
## predictor variable
XLR \leq hxlr(sqrt(rain) \sim sqrtensmean, data = RainIbk, thresholds = sqrt(q))
## print
XLR
## summary
summary(XLR)
## fit ordinary extended logistic regression with ensemble mean
## and standard deviation as predictor variables
XLRS \leq hxlr(sqrt(rain) \sim sqrtensmean + sqrtenssd, data = RainIbk,
  thresholds = sqrt(q))
## fit heteroscedastic extended logistic regression with ensemble
## standard deviation as predictor for the scale
HXLR <- hxlr(sqrt(rain) ~ sqrtensmean | sqrtenssd, data = RainIbk,
  thresholds = sqrt(q))
## compare AIC of different models
AIC(XLR, XLRS, HXLR)
## XLRS and HXLR are nested in XLR -> likelihood-ratio-tests
if(require("lmtest")) {
  lrtest(XLR, XLRS)
  lrtest(XLR, HXLR)
}
## Not run:
###################################################################
## Cross-validation and bootstrapping RPS for different models
## (like in Messner 2013).
N <- NROW(RainIbk)
## function that returns model fits
fits \leq function(data, weights = rep(1, N)) {
  list(
    "XLR" = hxlr(sqrt(rain) \sim sqrtensmean, data = data,weights = weights, thresholds = sqrt(q),
    "XLR:S" = hxlr(sqrt(rain) \sim sqrtensmean + sqrtenssd, data = data,weights = weights, thresholds = sqrt(q),
    "XLR: SM" = hxlr(sqrt(rain) ~ sqrtensmean + I(sqrtensmean*sqrtenssd),
      data = data, weights = weights, thresholds = sqrt(q)),
    "HXLR" = hxlr(sqrt(rain) \sim sqrtensmean | sqrtenssd, data = data,weights = weights, thresholds = sqrt(q),
    "HXLR:S" = hxlr(sqrt(rain) \sim sqrtensmean + sqrtenssd | sqrtenssd,
      data = data, weights = weights, thresholds = sqrt(q))
  \lambda}
## cross validation
id \leq - sample(1:10, N, replace = TRUE)
```
q <- unique(quantile(RainIbk\$rain, seq(0.1, 0.9, 0.1)))

#### <span id="page-28-0"></span>hxlr.control 29

```
obs <- NULL
pred <- list(NULL)
for(i in 1:10) {
 ## splitting into test and training data set
 trainIndex \leq which(id != i)
 testIndex \leq which(id == i)
 ## weights that are used for fitting the models
 weights <- as.numeric(table(factor(trainIndex, levels = c(1:N))))
 ## testdata
 testdata <- RainIbk[testIndex,]
 ## observations
 obs <- c(obs, RainIbk$rain[testIndex])
 ## estimation
 modelfits <- fits(RainIbk, weights)
 ## Prediction
 pred2 <- lapply(modelfits, predict, newdata = testdata, type = "cumprob")
 pred <- mapply(rbind, pred, pred2, SIMPLIFY = FALSE)
}
names(pred) <- c(names(modelfits))
## function to compute RPS
rps <- function(pred, obs) {
 OBS <- NULL
 for(i in 1:N)
   OBS \le rbind(OBS, rep(0:1, c(obs[i] - 1, length(q) - obs[i] + 1)))
 apply((OBS-pred)^2, 1, sum)
}
## compute rps
RPS <- lapply(pred, rps, obs = as.numeric(cut(obs, c(-Inf, q, Inf))))
## bootstrapping mean rps
rpsall <- NULL
for(i in 1:250) {
 index <- sample(length(obs), replace = TRUE)
 rpsall <- rbind(rpsall, sapply(RPS, function(x) mean(x[index])))
}
rpssall <- 1 - rpsall/rpsall[,1]
boxplot(rpssall[,-1], ylab = "RPSS", main = "RPSS relative to XLR")
abline(h = 0, 1ty = 2)## End(Not run)
```
hxlr.control *Auxiliary Function for Controlling HXLR Fitting*

#### Description

Auxiliary function for hxlr fitting. Specifies a list of values passed to [optim](#page-0-0).

#### <span id="page-29-0"></span>Usage

```
hxlr.control(method = "BFGS", maxit = 5000, hessian = TRUE,
  trace = FALSE, start = NULL, ...)
```
#### Arguments

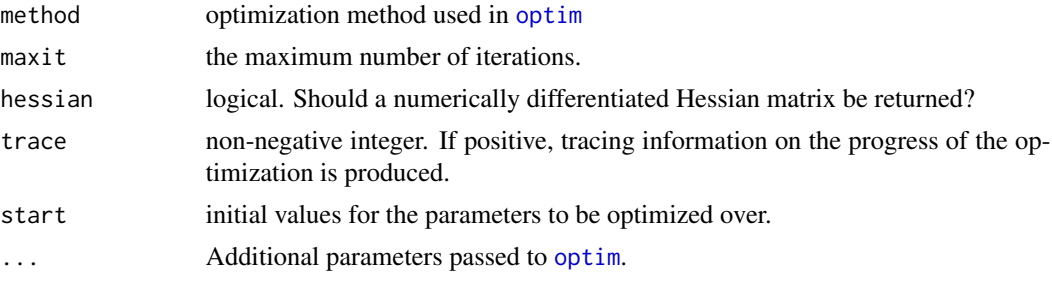

#### Value

A list with components named as the arguments.

#### See Also

[hxlr](#page-25-1), [optim](#page-0-0)

plot.crch.boost *Plot coefficient paths of boosted CRCH objects.*

#### Description

Plot paths of coefficients or log-likelihood contributions for crch.boost models.

#### Usage

```
## S3 method for class 'crch.boost'
plot(x, loglik = FALSE,
 standardize = TRUE, which = c("both", "location", "scale"),
 mstop = NULL, coefu, label = TRUE, col = NULL, ...)
```
#### Arguments

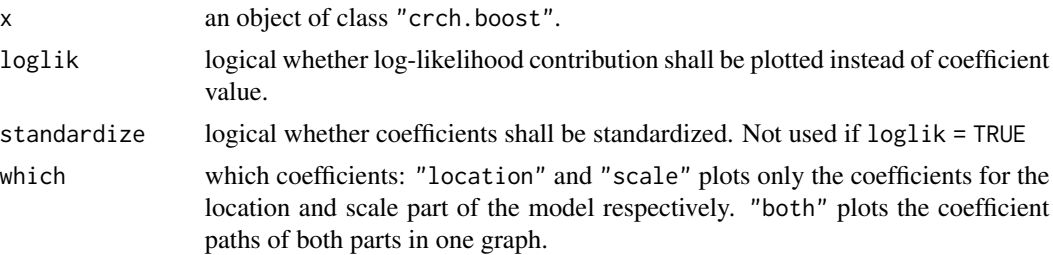

#### <span id="page-30-0"></span>predict.crch 31

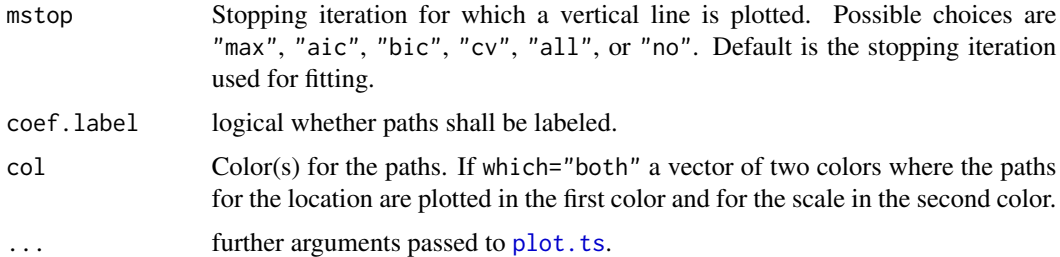

#### See Also

[crch.boost](#page-18-1),[plot.ts](#page-0-0)

<span id="page-30-1"></span>predict.crch *Predicted/Fitted Values for CRCH Fits*

#### Description

Obtains various types of predictions for crch models.

#### Usage

```
## S3 method for class 'crch'
predict(object, newdata = NULL, type = c("location", "scale",
  "response", "parameter", "density", "probability", "quantile", "crps"),
 na.action = na.pass, at = 0.5, left = NULL, right = NULL, ...)
## S3 method for class 'crch'
prodist(object, newdata = NULL, na.action = na.pass,
 left = NULL, right = NULL, ...
```
#### Arguments

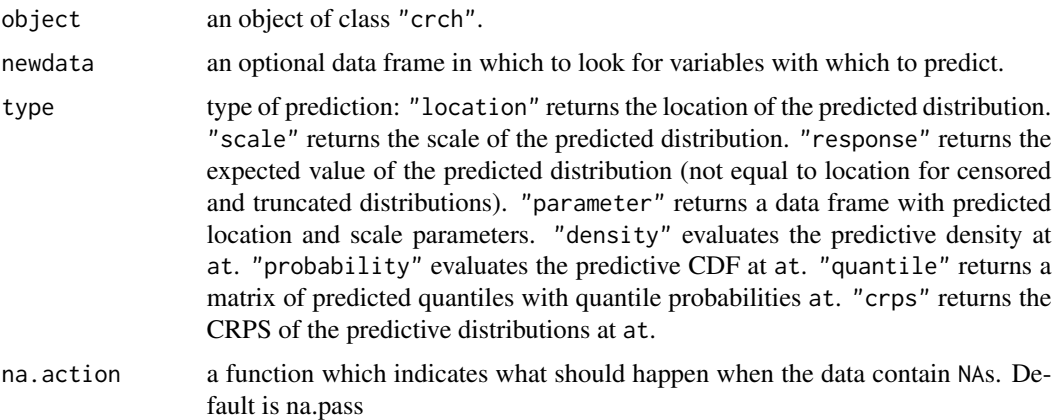

<span id="page-31-0"></span>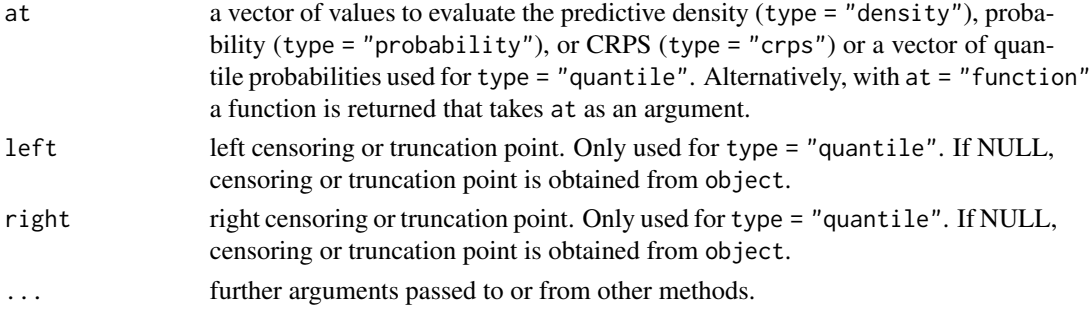

#### Value

The predict method, for type "response", "location", or "scale", returns a vector with either the location or the scale of the predicted distribution. For type "quantile" a matrix of predicted quantiles each column corresponding to an element of at.

The prodist method returns the fitted/predict probability distribution object.

#### See Also

[crch](#page-14-1), [prodist](#page-0-0)

predict.crch.boost *Predicted/Fitted Values for boosted CRCH Fits*

#### Description

Obtains various types of predictions for crch.boost models.

#### Usage

```
## S3 method for class 'crch.boost'
predict(object, newdata = NULL, mstop = NULL, ...)
```
#### Arguments

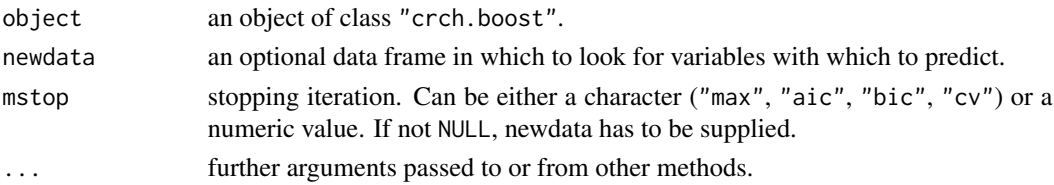

#### Value

For type "response", "location", or "scale" a vector with either the location or the scale of the predicted distribution.

For type "quantile" a matrix of predicted quantiles each column corresponding to an element of at.

#### <span id="page-32-0"></span>predict.hxlr 33

#### See Also

[crch.boost](#page-18-1),[predict.crch](#page-30-1)

#### <span id="page-32-1"></span>predict.hxlr *Predict/Fitted Values for HXLR Fits*

#### Description

Obtains various types of predictions/fitted values for heteroscedastic extended logistic regression (HXLR) models.

#### Usage

```
## S3 method for class 'hxlr'
predict(object, newdata = NULL, type = c("class", "probability",
  "cumprob", "location", "scale"), thresholds = object$thresholds,
 na. action = na. pass, ...## S3 method for class 'hxlr'
fitted(object, type = c("class", "probability",
  "cumprob", "location", "scale"), ...)
```
#### Arguments

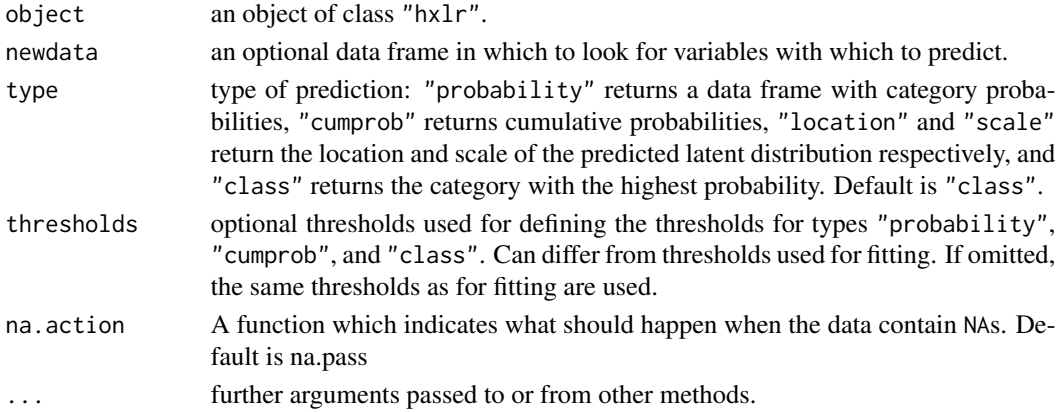

#### Value

For type "prob" a matrix with number of intervals  $(=$  number of thresholds  $+ 1$ ) columns is produced. Each row corresponds to a row in newdata and contains the predicted probabilities to fall in the corresponding interval.

For type "cumprob" a matrix with number of thresholds columns is produced. Each row corresponds to a row in newdata and contains the predicted probabilities to fall below the corresponding threshold.

For types "class", "location", and "scale" a vector is returned respectively with either the most probable categories ("class") or the location ("location") or scale (scale) of the latent distribution.

#### <span id="page-33-0"></span>See Also

[hxlr](#page-25-1)

RainIbk *Precipitation Observations and Forecasts for Innsbruck*

#### Description

Accumulated 5-8 days precipitation amount for Innsbruck. Data includes GEFS reforecasts (Hamill et al. 2013) and observations from SYNOP station Innsbruck Airport (11120) from 2000-01-01 to 2013-09-17.

#### Usage

data("RainIbk")

#### Format

A data frame with 4977 rows. The first column (rain) are 3 days accumulated precipitation amount observations, Columns 2-12 (rainfc) are 5-8 days accumulated precipitation amount forecasts from the individual ensemble members.

#### Source

Observations: http://www.ogimet.com/synops.phtml.en

Reforecasts: http://www.esrl.noaa.gov/psd/forecasts/reforecast2/

#### References

Hamill TM, Bates GT, Whitaker JS, Murray DR, Fiorino M, Galarneau Jr TJ, Zhu Y, Lapenta W (2013). NOAA's Second-Generation Global Medium-Range Ensemble Reforecast Data Set. *Bulletin of the American Meteorological Society*, 94(10), 1553-1565.

#### Examples

## Spread skill relationship ##

## load and prepare data data(RainIbk)

```
## mean and standard deviation of square root transformed ensemble forecasts
RainIbk$sqrtensmean <-
 apply(sqrt(RainIbk[,grep('^rainfc',names(RainIbk))]), 1, mean)
RainIbk$sqrtenssd <-
 apply(sqrt(RainIbk[,grep('^rainfc',names(RainIbk))]), 1, sd)
## quintiles of sqrtenssd
```
sdcat <- cut(RainIbk\$sqrtenssd, c(-Inf, quantile(RainIbk\$sqrtenssd,

#### <span id="page-34-0"></span>tlogis 35

```
seq(0.2, 0.8, 0.2)), Inf), labels = c(1:5))
## mean forecast errors for each quintile
m < - NULL
for(i in levels(sdcat)) {
 m <- c(m, mean((sqrt(RainIbk$rain)[sdcat == i] -
 RainIbk$sqrtensmean[sdcat == i])^2, na.rm = TRUE))
}
## plot
boxplot((sqrt(rain) - sqrtensmean)^2~sdcat, RainIbk,
 xlab = "Quintile of ensemble standard deviation",
 ylab = "mean squared error", main = "Spread skill relationship")
```
tlogis *The Truncated Logistic Distribution*

#### <span id="page-34-1"></span>Description

Density, distribution function, quantile function, and random generation for the left and/or right truncated logistic distribution.

#### Usage

dtlogis(x, location =  $0$ , scale = 1, left = -Inf, right = Inf, log = FALSE) ptlogis(q, location =  $0$ , scale = 1, left = -Inf, right = Inf,  $lower.tail = TRUE, log.p = FALSE)$ qtlogis(p, location =  $0$ , scale = 1, left = -Inf, right = Inf,  $lower.tail = TRUE, log.p = FALSE)$ rtlogis(n, location =  $0$ , scale = 1, left = -Inf, right = Inf)

#### Arguments

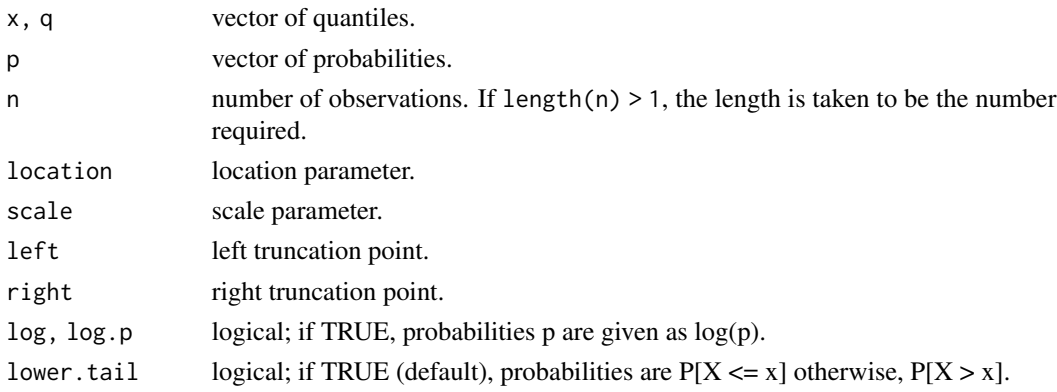

#### <span id="page-35-0"></span>Details

If location or scale are not specified they assume the default values of  $\theta$  and 1, respectively. left and right have the defaults -Inf and Inf respectively.

The truncated logistic distribution has density

$$
f(x) = 1/\sigma \lambda((x - \mu)/\sigma)/(\Lambda((right - \mu)/\sigma) - \Lambda((left - \mu)/\sigma))
$$

for  $left \leq x \leq right$ , and 0 otherwise.

 $\Lambda$  and  $\lambda$  are the cumulative distribution function and probability density function of the standard logistic distribution respectively,  $\mu$  is the location of the distribution, and  $\sigma$  the scale.

#### Value

dtlogis gives the density, ptlogis gives the distribution function, qtlogis gives the quantile function, and rtlogis generates random deviates.

#### See Also

[dlogis](#page-0-0)

tnorm *The Truncated Normal Distribution*

#### <span id="page-35-1"></span>Description

Density, distribution function, quantile function, and random generation for the left and/or right truncated normal distribution.

#### Usage

```
dtnorm(x, mean = 0, sd = 1, left = -Inf, right = Inf, log = FALSE)
ptnorm(q, mean = 0, sd = 1, left = -Inf, right = Inf,
  lower.tail = TRUE, log.p = FALSE)qtnorm(p, mean = 0, sd = 1, left = -Inf, right = Inf,
  lower.tail = TRUE, log.p = FALSE)rtnorm(n, mean = 0, sd = 1, left = -Inf, right = Inf)
```
#### Arguments

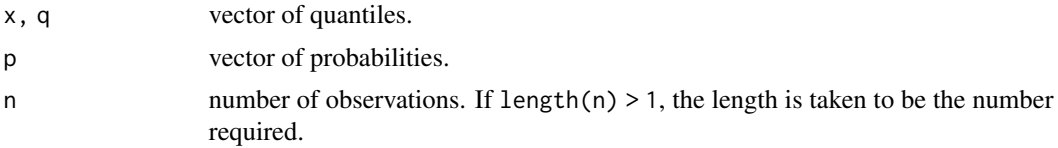

#### <span id="page-36-0"></span>TruncatedLogistic 37

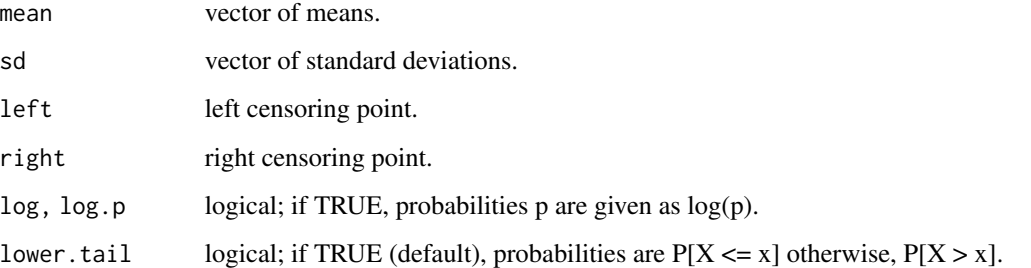

#### Details

If mean or sd are not specified they assume the default values of  $\theta$  and 1, respectively. Left and right have the defaults -Inf and Inf respectively.

The truncated normal distribution has density

$$
f(x) = 1/\sigma\phi((x-\mu)/\sigma)/(\Phi((right-\mu)/\sigma) - \Phi((left-\mu)/\sigma))
$$

for  $left \leq x \leq right$ , and 0 otherwise.

 $\Phi$  and  $\phi$  are the cumulative distribution function and probability density function of the standard normal distribution respectively,  $\mu$  is the mean of the distribution, and  $\sigma$  the standard deviation.

#### Value

dtnorm gives the density, ptnorm gives the distribution function, qtnorm gives the quantile function, and rtnorm generates random deviates.

#### See Also

[dnorm](#page-0-0)

<span id="page-36-1"></span>TruncatedLogistic *Create a Truncated Logistic Distribution*

#### Description

Class and methods for left-, right-, and interval-truncated logistic distributions using the workflow from the distributions3 package.

#### Usage

```
TruncatedLogistic(location = 0, scale = 1, left = -Inf, right = Inf)
```
#### <span id="page-37-0"></span>Arguments

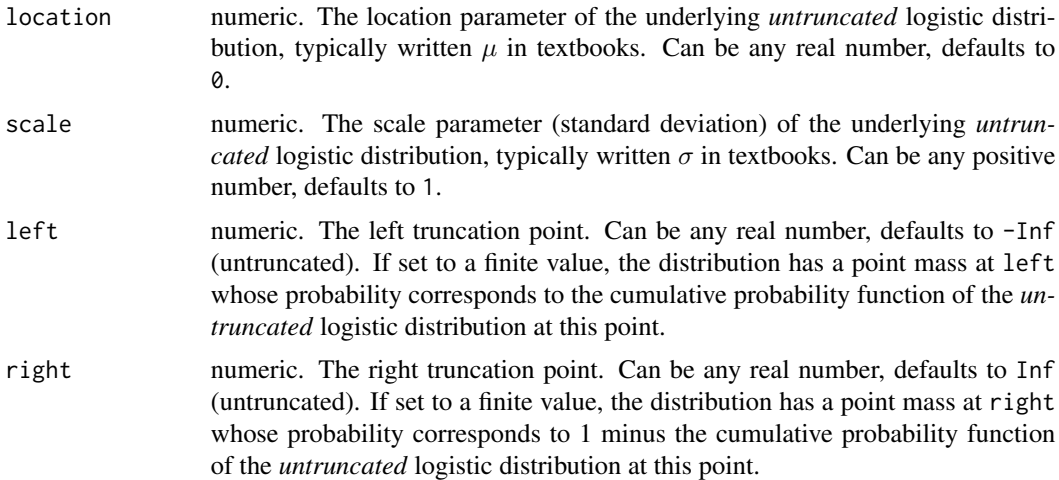

#### Details

The constructor function TruncatedLogistic sets up a distribution object, representing the truncated logistic probability distribution by the corresponding parameters: the latent mean location  $= \mu$  and latent standard deviation scale  $= \sigma$  (i.e., the parameters of the underlying *untruncated* logistic variable), the left truncation point (with -Inf corresponding to untruncated), and the right truncation point (with Inf corresponding to untruncated).

The truncated logistic distribution has probability density function (PDF):

$$
f(x) = 1/\sigma \lambda((x - \mu)/\sigma)/(\Lambda((right - \mu)/\sigma) - \Lambda((left - \mu)/\sigma))
$$

for  $left \leq x \leq right$ , and 0 otherwise, where  $\Lambda$  and  $\lambda$  are the cumulative distribution function and probability density function of the standard logistic distribution, respectively.

All parameters can also be vectors, so that it is possible to define a vector of truncated logistic distributions with potentially different parameters. All parameters need to have the same length or must be scalars (i.e., of length 1) which are then recycled to the length of the other parameters.

For the TruncatedLogistic distribution objects there is a wide range of standard methods available to the generics provided in the **distributions3** package: [pdf](#page-0-0) and  $log$ -pdf for the (log-)density (PDF), [cdf](#page-0-0) for the probability from the cumulative distribution function (CDF), quantile for quantiles, [random](#page-0-0) for simulating random variables, [crps](#page-0-0) for the continuous ranked probability score (CRPS), and [support](#page-0-0) for the support interval (minimum and maximum). Internally, these methods rely on the usual  $d/p/q/r$  functions provided for the truncated logistic distributions in the **crch** package, see [dtlogis](#page-34-1), and the [crps\\_tlogis](#page-0-0) function from the **scoringRules** package. The methods [is\\_discrete](#page-0-0) and [is\\_continuous](#page-0-0) can be used to query whether the distributions are discrete on the entire support (always FALSE) or continuous on the entire support (always TRUE).

See the examples below for an illustration of the workflow for the class and methods.

#### Value

A TruncatedLogistic distribution object.

#### <span id="page-38-0"></span>TruncatedLogistic 39

#### See Also

[dtlogis](#page-34-1), [Logistic](#page-0-0), [CensoredLogistic](#page-1-1), [TruncatedNormal](#page-39-1), [TruncatedStudentsT](#page-42-1)

#### Examples

```
## package and random seed
library("distributions3")
set.seed(6020)
## three truncated logistic distributions:
## - untruncated standard logistic
## - left-truncated at zero with latent location = 1 and scale = 1
## - interval-truncated in [0, 5] with latent location = 2 and scale = 1
X <- TruncatedLogistic(
 location = c( 0, 1, 2),scale = c( 1, 1, 1),left = c(-Inf, 0, 0),right = c( Inf, Inf, 5)
)
X
## compute mean of the truncated distribution
mean(X)
## higher moments (variance, skewness, kurtosis) are not implemented yet
## support interval (minimum and maximum)
support(X)
## simulate random variables
random(X, 5)
## histograms of 1,000 simulated observations
x \le random(X, 1000)hist(x[1, ], main = "untruncated")
hist(x[2, ], main = "left-truncated at zero")
hist(x[3, ], main = "interval-truncated in [0, 5]")
## probability density function (PDF) and log-density (or log-likelihood)
x \leq -c(0, 0, 1)pdf(X, x)
pdf(X, x, log = TRUE)log_pdf(X, x)## cumulative distribution function (CDF)
cdf(X, x)## quantiles
quantile(X, 0.5)
## cdf() and quantile() are inverses (except at truncation points)
cdf(X, quantile(X, 0.5))
```

```
quantile(X, cdf(X, 1))
## all methods above can either be applied elementwise or for
## all combinations of X and x, if length(X) = length(x),
## also the result can be assured to be a matrix via drop = FALSE
p <- c(0.05, 0.5, 0.95)
quantile(X, p, elementwise = FALSE)
quantile(X, p, elementwise = TRUE)
quantile(X, p, elementwise = TRUE, drop = FALSE)
## compare theoretical and empirical mean from 1,000 simulated observations
cbind(
  "theoretical" = mean(X),
  "empirical" = rowMeans(random(X, 1000))
\mathcal{L}## evaluate continuous ranked probability score (CRPS) using scoringRules
library("scoringRules")
crps(X, x)
```
<span id="page-39-1"></span>TruncatedNormal *Create a Truncated Normal Distribution*

#### Description

Class and methods for left-, right-, and interval-truncated normal distributions using the workflow from the distributions3 package.

#### Usage

```
TruncatedNormal(mu = 0, sigma = 1, left = -Inf, right = Inf)
```
#### Arguments

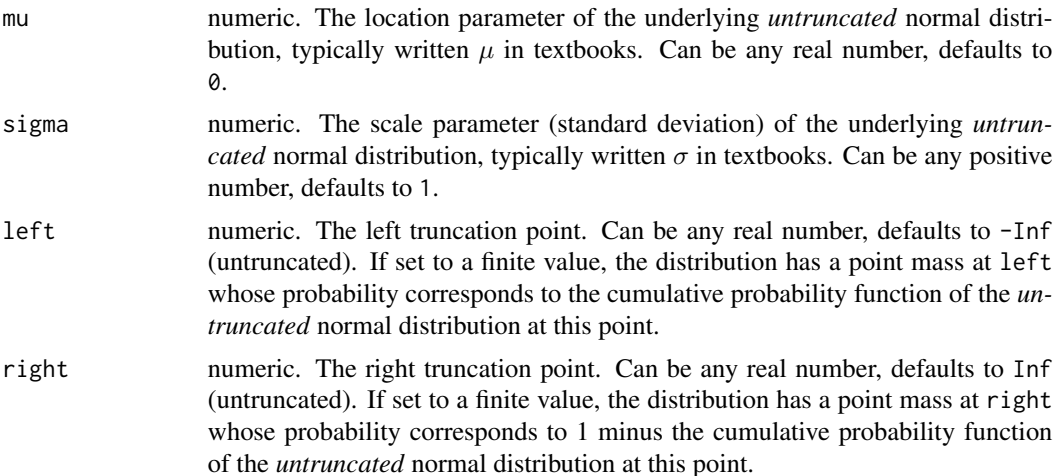

#### <span id="page-40-0"></span>Details

The constructor function TruncatedNormal sets up a distribution object, representing the truncated normal probability distribution by the corresponding parameters: the latent mean  $mu = \mu$  and latent standard deviation sigma  $=\sigma$  (i.e., the parameters of the underlying *untruncated* normal variable), the left truncation point (with -Inf corresponding to untruncated), and the right truncation point (with Inf corresponding to untruncated).

The truncated normal distribution has probability density function (PDF):

$$
f(x) = 1/\sigma\phi((x-\mu)/\sigma)/(\Phi((right-\mu)/\sigma) - \Phi((left-\mu)/\sigma))
$$

for  $left < x < right$ , and 0 otherwise, where  $\Phi$  and  $\phi$  are the cumulative distribution function and probability density function of the standard normal distribution respectively.

All parameters can also be vectors, so that it is possible to define a vector of truncated normal distributions with potentially different parameters. All parameters need to have the same length or must be scalars (i.e., of length 1) which are then recycled to the length of the other parameters.

For the TruncatedNormal distribution objects there is a wide range of standard methods available to the generics provided in the **distributions3** package: [pdf](#page-0-0) and  $log$ -pdf for the (log-)density (PDF), [cdf](#page-0-0) for the probability from the cumulative distribution function (CDF), quantile for quantiles, [random](#page-0-0) for simulating random variables, [crps](#page-0-0) for the continuous ranked probability score (CRPS), and [support](#page-0-0) for the support interval (minimum and maximum). Internally, these methods rely on the usual  $d/p/q/r$  functions provided for the truncated normal distributions in the **crch** package, see [dtnorm](#page-35-1), and the [crps\\_tnorm](#page-0-0) function from the **scoringRules** package. The methods [is\\_discrete](#page-0-0) and [is\\_continuous](#page-0-0) can be used to query whether the distributions are discrete on the entire support (always FALSE) or continuous on the entire support (always TRUE).

See the examples below for an illustration of the workflow for the class and methods.

#### Value

A TruncatedNormal distribution object.

#### See Also

[dtnorm](#page-35-1), [Normal](#page-0-0), [CensoredNormal](#page-4-1), [TruncatedLogistic](#page-36-1), [TruncatedStudentsT](#page-42-1)

#### Examples

```
## package and random seed
library("distributions3")
set.seed(6020)
## three truncated normal distributions:
## - untruncated standard normal
## - left-truncated at zero with latent mu = 1 and sigma = 1
## - interval-truncated in [0, 5] with latent mu = 1 and sigma = 2
X <- TruncatedNormal(
 mu = c(0, 1, 1),signa = c( 1, 1, 2),left = c(-Inf, 0, 0),
```

```
right = c( Inf, Inf, 5)
\lambdaX
## compute mean of the truncated distribution
mean(X)
## higher moments (variance, skewness, kurtosis) are not implemented yet
## support interval (minimum and maximum)
support(X)
## simulate random variables
random(X, 5)
## histograms of 1,000 simulated observations
x <- random(X, 1000)
hist(x[1, ], main = "untruncated")
hist(x[2, ], main = "left-truncated at zero")
hist(x[3, ], main = "interval-truncated in [0, 5]")
## probability density function (PDF) and log-density (or log-likelihood)
x \leq -c(0, 0, 1)pdf(X, x)
pdf(X, x, log = TRUE)log_pdf(X, x)## cumulative distribution function (CDF)
cdf(X, x)## quantiles
quantile(X, 0.5)
## cdf() and quantile() are inverses
cdf(X, quantile(X, 0.5))quantile(X, cdf(X, 1))
## all methods above can either be applied elementwise or for
## all combinations of X and x, if length(X) = length(x),
## also the result can be assured to be a matrix via drop = FALSE
p <- c(0.05, 0.5, 0.95)
quantile(X, p, elementwise = FALSE)
quantile(X, p, elementwise = TRUE)
quantile(X, p, elementwise = TRUE, drop = FALSE)
## compare theoretical and empirical mean from 1,000 simulated observations
cbind(
  "theoretical" = mean(X),
  "empirical" = rowMeans(random(X, 1000))
\mathcal{L}## evaluate continuous ranked probability score (CRPS) using scoringRules
library("scoringRules")
crps(X, x)
```
<span id="page-42-1"></span><span id="page-42-0"></span>TruncatedStudentsT *Create a Truncated Student's T Distribution*

#### Description

Class and methods for left-, right-, and interval-truncated t distributions using the workflow from the distributions3 package.

#### Usage

```
TruncatedStudentsT(df, location = 0, scale = 1, left = -Inf, right = Inf)
```
#### Arguments

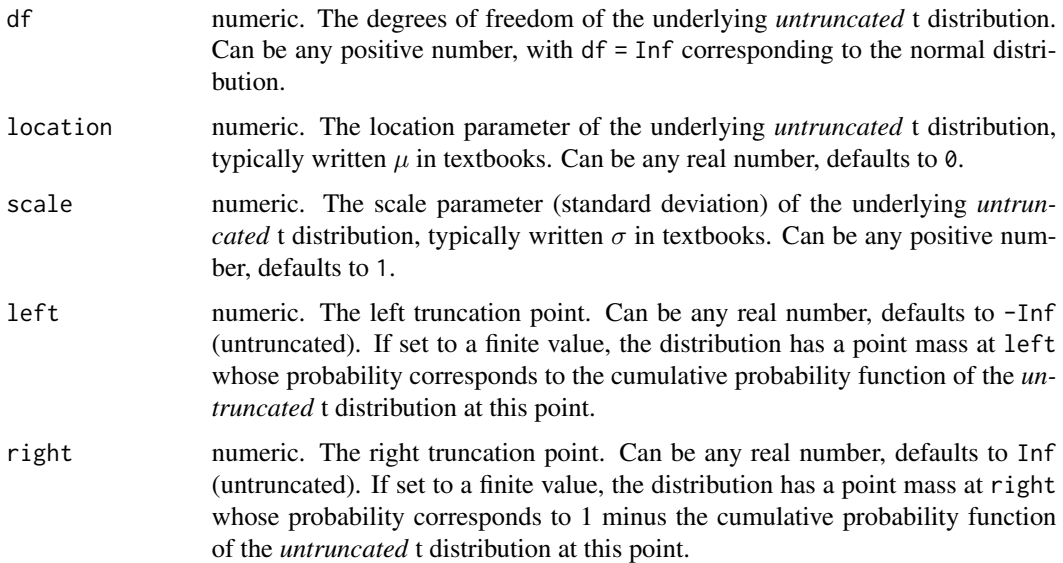

#### Details

The constructor function TruncatedStudentsT sets up a distribution object, representing the truncated t probability distribution by the corresponding parameters: the degrees of freedom df, the latent mean location =  $\mu$  and latent scale parameter scale =  $\sigma$  (i.e., the parameters of the underlying *untruncated* t variable), the left truncation point (with -Inf corresponding to untruncated), and the right truncation point (with Inf corresponding to untruncated).

The truncated t distribution has probability density function (PDF)  $f(x)$ :

$$
f(x)=1/\sigma\tau((x-\mu)/\sigma)/(T((right-\mu)/\sigma)-T((left-\mu)/\sigma))
$$

for  $left \leq x \leq right$ , and 0 otherwise, where T and  $\tau$  are the cumulative distribution function and probability density function of the standard t distribution with df degrees of freedom, respectively.

<span id="page-43-0"></span>All parameters can also be vectors, so that it is possible to define a vector of truncated t distributions with potentially different parameters. All parameters need to have the same length or must be scalars (i.e., of length 1) which are then recycled to the length of the other parameters.

For the TruncatedStudentsT distribution objects there is a wide range of standard methods available to the generics provided in the **distributions3** package: [pdf](#page-0-0) and  $log$ -pdf for the (log-)density (PDF), [cdf](#page-0-0) for the probability from the cumulative distribution function (CDF), quantile for quantiles, [random](#page-0-0) for simulating random variables, [crps](#page-0-0) for the continuous ranked probability score (CRPS), and [support](#page-0-0) for the support interval (minimum and maximum). Internally, these methods rely on the usual  $d/p/q/r$  functions provided for the truncated t distributions in the **crch** package, see [dtt](#page-44-1), and the [crps\\_tt](#page-0-0) function from the **scoringRules** package. The methods [is\\_discrete](#page-0-0) and [is\\_continuous](#page-0-0) can be used to query whether the distributions are discrete on the entire support (always FALSE) or continuous on the entire support (always TRUE).

See the examples below for an illustration of the workflow for the class and methods.

#### Value

A TruncatedStudentsT distribution object.

#### See Also

[dtt](#page-44-1), [StudentsT](#page-0-0), [CensoredStudentsT](#page-7-1), [TruncatedNormal](#page-39-1), [TruncatedLogistic](#page-36-1)

#### Examples

```
## package and random seed
library("distributions3")
set.seed(6020)
## three truncated t distributions:
## - untruncated standard t with 5 degrees of freedom
## - left-truncated at zero with 5 df, latent location = 1 and scale = 1
## - interval-truncated in [0, 5] with 5 df, latent location = 2 and scale = 2
X <- TruncatedStudentsT(
 df = c( 5, 5, 5),
 location = c( 0, 1, 2),scale = c(1, 1, 2),left = c(-Inf, 0, 0),right = c( Inf, Inf, 5)
)
X
## compute mean of the truncated distribution
mean(X)
## higher moments (variance, skewness, kurtosis) are not implemented yet
## support interval (minimum and maximum)
support(X)
## simulate random variables
random(X, 5)
```

```
## histograms of 1,000 simulated observations
x <- random(X, 1000)
hist(x[1, ], main = "untruncated")
hist(x[2, ], main = "left-truncated at zero")
hist(x[3, 1, \text{ main} = \text{"interval-truncated in } [0, 5]")## probability density function (PDF) and log-density (or log-likelihood)
x \leq -c(0, 0, 1)pdf(X, x)
pdf(X, x, log = TRUE)log_pdf(X, x)## cumulative distribution function (CDF)
cdf(X, x)## quantiles
quantile(X, 0.5)
## cdf() and quantile() are inverses (except at truncation points)
cdf(X, quantile(X, 0.5))
quantile(X, cdf(X, 1))
## all methods above can either be applied elementwise or for
## all combinations of X and x, if length(X) = length(x),
## also the result can be assured to be a matrix via drop = FALSE
p <- c(0.05, 0.5, 0.95)
quantile(X, p, elementwise = FALSE)
quantile(X, p, elementwise = TRUE)
quantile(X, p, elementwise = TRUE, drop = FALSE)
## compare theoretical and empirical mean from 1,000 simulated observations
cbind(
  "theoretical" = mean(X),
  "empirical" = rowMeans(random(X, 1000))
\mathcal{L}## evaluate continuous ranked probability score (CRPS) using scoringRules
library("scoringRules")
crps(X, x)
```
#### tt *The Truncated Student-t Distribution*

#### <span id="page-44-1"></span>Description

Density, distribution function, quantile function, and random generation for the left and/or right truncated student-t distribution with df degrees of freedom.

#### <span id="page-45-0"></span>Usage

 $dtt(x, location = 0, scale = 1, df, left = -Inf, right = Inf, log = FALSE)$ ptt(q, location =  $0$ , scale = 1, df, left = -Inf, right = Inf,  $lower.tail = TRUE, log.p = FALSE)$ qtt(p, location =  $0$ , scale = 1, df, left = -Inf, right = Inf,  $lower.tail = TRUE, log.p = FALSE)$ rtt(n, location = 0, scale = 1, df, left =  $-Inf$ , right = Inf)

#### Arguments

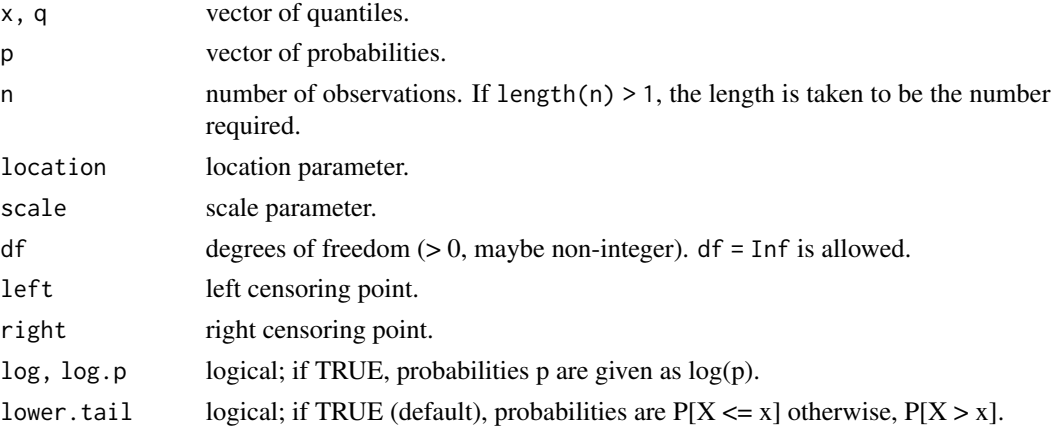

#### Details

If location or scale are not specified they assume the default values of  $\theta$  and 1, respectively. left and right have the defaults -Inf and Inf respectively.

The truncated student-t distribution has density

$$
f(x) = 1/\sigma\tau((x - \mu)/\sigma)/(T((right - \mu)/\sigma) - T((left - \mu)/\sigma))
$$

for  $left \leq x \leq right$ , and 0 otherwise.

where T and  $\tau$  are the cumulative distribution function and probability density function of the student-t distribution with df degrees of freedom respectively,  $\mu$  is the location of the distribution, and  $\sigma$  the scale.

#### Value

dtt gives the density, ptt gives the distribution function, qtt gives the quantile function, and rtt generates random deviates.

#### See Also

# <span id="page-46-0"></span>**Index**

∗ boosting crch.boost, [19](#page-18-0) ∗ datasets RainIbk, [34](#page-33-0) ∗ distribution clogis, [10](#page-9-0) cnorm, [12](#page-11-0) ct, [24](#page-23-0) tlogis, [35](#page-34-0) tnorm, [36](#page-35-0) tt, [45](#page-44-0) ∗ regression coef.crch, [13](#page-12-0) coef.crch.boost, [14](#page-13-0) coef.hxlr, [15](#page-14-0) crch, [15](#page-14-0) crch.boost, [19](#page-18-0) crch.control, [21](#page-20-0) crch.stabsel, [22](#page-21-0) hxlr, [26](#page-25-0) hxlr.control, [29](#page-28-0) plot.crch.boost, [30](#page-29-0) predict.crch, [31](#page-30-0) predict.crch.boost, [32](#page-31-0) predict.hxlr, [33](#page-32-0) cdf, *[3](#page-2-0)*, *[6](#page-5-0)*, *[9](#page-8-0)*, *[38](#page-37-0)*, *[41](#page-40-0)*, *[44](#page-43-0)* cdf.CensoredLogistic *(*CensoredLogistic*)*, [2](#page-1-0) cdf.CensoredNormal *(*CensoredNormal*)*, [5](#page-4-0) cdf.CensoredStudentsT *(*CensoredStudentsT*)*, [8](#page-7-0) cdf.TruncatedLogistic *(*TruncatedLogistic*)*, [37](#page-36-0) cdf.TruncatedNormal *(*TruncatedNormal*)*,  $40$ cdf.TruncatedStudentsT *(*TruncatedStudentsT*)*, [43](#page-42-0) CensoredLogistic, [2,](#page-1-0) *[6](#page-5-0)*, *[9](#page-8-0)*, *[39](#page-38-0)* CensoredNormal, *[3](#page-2-0)*, [5,](#page-4-0) *[9](#page-8-0)*, *[41](#page-40-0)*

CensoredStudentsT, *[3](#page-2-0)*, *[6](#page-5-0)*, [8,](#page-7-0) *[44](#page-43-0)* clm, *[26,](#page-25-0) [27](#page-26-0)* clogis, [10](#page-9-0) cnorm, [12](#page-11-0) coef.crch, [13,](#page-12-0) *[14](#page-13-0)* coef.crch.boost, [14](#page-13-0) coef.hxlr, [15](#page-14-0) crch, *[13](#page-12-0)*, [15,](#page-14-0) *[21](#page-20-0)[–24](#page-23-0)*, *[32](#page-31-0)* crch.boost, *[14](#page-13-0)*, *[17,](#page-16-0) [18](#page-17-0)*, [19,](#page-18-0) *[22](#page-21-0)[–24](#page-23-0)*, *[31](#page-30-0)*, *[33](#page-32-0)* crch.control, *[17,](#page-16-0) [18](#page-17-0)*, *[20,](#page-19-0) [21](#page-20-0)*, [21](#page-20-0) crch.fit, *[20](#page-19-0)* crch.stabsel, [22](#page-21-0) crps, *[3](#page-2-0)*, *[6](#page-5-0)*, *[9](#page-8-0)*, *[38](#page-37-0)*, *[41](#page-40-0)*, *[44](#page-43-0)* crps.CensoredLogistic *(*CensoredLogistic*)*, [2](#page-1-0) crps.CensoredNormal *(*CensoredNormal*)*, [5](#page-4-0) crps.CensoredStudentsT *(*CensoredStudentsT*)*, [8](#page-7-0) crps.crch *(*coef.crch*)*, [13](#page-12-0) crps.TruncatedLogistic *(*TruncatedLogistic*)*, [37](#page-36-0) crps.TruncatedNormal *(*TruncatedNormal*)*, [40](#page-39-0) crps.TruncatedStudentsT *(*TruncatedStudentsT*)*, [43](#page-42-0) crps\_clogis, *[3](#page-2-0)* crps\_cnorm, *[6](#page-5-0)* crps\_ct, *[9](#page-8-0)* crps\_tlogis, *[38](#page-37-0)* crps\_tnorm, *[41](#page-40-0)* crps\_tt, *[44](#page-43-0)* ct, [24](#page-23-0) dclogis, *[3](#page-2-0)* dclogis *(*clogis*)*, [10](#page-9-0) dcnorm, *[6](#page-5-0)* dcnorm *(*cnorm*)*, [12](#page-11-0) dct, *[9](#page-8-0)* dct *(*ct*)*, [24](#page-23-0) dlogis, *[12](#page-11-0)*, *[36](#page-35-0)*

#### 48 INDEX

dnorm, *[13](#page-12-0)*, *[37](#page-36-0)* dt, *[26](#page-25-0)*, *[46](#page-45-0)* dtlogis, *[38,](#page-37-0) [39](#page-38-0)* dtlogis *(*tlogis*)*, [35](#page-34-0) dtnorm, *[41](#page-40-0)* dtnorm *(*tnorm*)*, [36](#page-35-0) dtt, *[44](#page-43-0)* dtt *(*tt*)*, [45](#page-44-0) estfun.crch *(*coef.crch*)*, [13](#page-12-0) fitted, *[14](#page-13-0)* fitted.crch *(*coef.crch*)*, [13](#page-12-0) fitted.hxlr *(*predict.hxlr*)*, [33](#page-32-0) getSummary.crch *(*coef.crch*)*, [13](#page-12-0) hxlr, *[15](#page-14-0)*, [26,](#page-25-0) *[30](#page-29-0)*, *[34](#page-33-0)* hxlr.control, *[26](#page-25-0)*, [29](#page-28-0) is\_continuous, *[3](#page-2-0)*, *[6](#page-5-0)*, *[9](#page-8-0)*, *[38](#page-37-0)*, *[41](#page-40-0)*, *[44](#page-43-0)* is\_continuous.CensoredLogistic *(*CensoredLogistic*)*, [2](#page-1-0) is\_continuous.CensoredNormal *(*CensoredNormal*)*, [5](#page-4-0) is\_continuous.CensoredStudentsT *(*CensoredStudentsT*)*, [8](#page-7-0) is\_continuous.TruncatedLogistic *(*TruncatedLogistic*)*, [37](#page-36-0) is\_continuous.TruncatedNormal *(*TruncatedNormal*)*, [40](#page-39-0) is\_continuous.TruncatedStudentsT *(*TruncatedStudentsT*)*, [43](#page-42-0) is\_discrete, *[3](#page-2-0)*, *[6](#page-5-0)*, *[9](#page-8-0)*, *[38](#page-37-0)*, *[41](#page-40-0)*, *[44](#page-43-0)* is\_discrete.CensoredLogistic *(*CensoredLogistic*)*, [2](#page-1-0) is\_discrete.CensoredNormal *(*CensoredNormal*)*, [5](#page-4-0) is\_discrete.CensoredStudentsT *(*CensoredStudentsT*)*, [8](#page-7-0) is\_discrete.TruncatedLogistic *(*TruncatedLogistic*)*, [37](#page-36-0) is\_discrete.TruncatedNormal *(*TruncatedNormal*)*, [40](#page-39-0) is\_discrete.TruncatedStudentsT *(*TruncatedStudentsT*)*, [43](#page-42-0) kurtosis.CensoredLogistic

*(*CensoredLogistic*)*, [2](#page-1-0)

kurtosis.CensoredNormal *(*CensoredNormal*)*, [5](#page-4-0) kurtosis.CensoredStudentsT *(*CensoredStudentsT*)*, [8](#page-7-0) kurtosis.TruncatedLogistic *(*TruncatedLogistic*)*, [37](#page-36-0) kurtosis.TruncatedNormal *(*TruncatedNormal*)*, [40](#page-39-0) kurtosis.TruncatedStudentsT *(*TruncatedStudentsT*)*, [43](#page-42-0)

log\_pdf, *[3](#page-2-0)*, *[6](#page-5-0)*, *[9](#page-8-0)*, *[38](#page-37-0)*, *[41](#page-40-0)*, *[44](#page-43-0)* log\_pdf.CensoredLogistic *(*CensoredLogistic*)*, [2](#page-1-0) log\_pdf.CensoredNormal *(*CensoredNormal*)*, [5](#page-4-0) log\_pdf.CensoredStudentsT *(*CensoredStudentsT*)*, [8](#page-7-0) log\_pdf.TruncatedLogistic *(*TruncatedLogistic*)*, [37](#page-36-0) log\_pdf.TruncatedNormal *(*TruncatedNormal*)*, [40](#page-39-0) log\_pdf.TruncatedStudentsT *(*TruncatedStudentsT*)*, [43](#page-42-0) Logistic, *[3](#page-2-0)*, *[39](#page-38-0)* logLik, *[13](#page-12-0)*, *[15](#page-14-0)* logLik.crch *(*coef.crch*)*, [13](#page-12-0) logLik.crch.boost *(*coef.crch.boost*)*, [14](#page-13-0) logLik.hxlr *(*coef.hxlr*)*, [15](#page-14-0)

mean.CensoredLogistic *(*CensoredLogistic*)*, [2](#page-1-0) mean.CensoredNormal *(*CensoredNormal*)*, [5](#page-4-0) mean.CensoredStudentsT *(*CensoredStudentsT*)*, [8](#page-7-0) mean.TruncatedLogistic *(*TruncatedLogistic*)*, [37](#page-36-0) mean.TruncatedNormal *(*TruncatedNormal*)*, [40](#page-39-0) mean.TruncatedStudentsT *(*TruncatedStudentsT*)*, [43](#page-42-0) model.frame, *[14](#page-13-0)* model.frame.crch *(*coef.crch*)*, [13](#page-12-0) model.matrix, *[14](#page-13-0)* model.matrix.crch *(*coef.crch*)*, [13](#page-12-0)

Normal, *[6](#page-5-0)*, *[41](#page-40-0)*

optim, *[17](#page-16-0)*, *[21,](#page-20-0) [22](#page-21-0)*, *[26,](#page-25-0) [27](#page-26-0)*, *[29,](#page-28-0) [30](#page-29-0)*

#### INDEX 49

pclogis *(*clogis*)*, [10](#page-9-0) pcnorm *(*cnorm*)*, [12](#page-11-0) pct *(*ct*)*, [24](#page-23-0) pdf, *[3](#page-2-0)*, *[6](#page-5-0)*, *[9](#page-8-0)*, *[38](#page-37-0)*, *[41](#page-40-0)*, *[44](#page-43-0)* pdf.CensoredLogistic *(*CensoredLogistic*)*, [2](#page-1-0) pdf.CensoredNormal *(*CensoredNormal*)*, [5](#page-4-0) pdf.CensoredStudentsT *(*CensoredStudentsT*)*, [8](#page-7-0) pdf.TruncatedLogistic *(*TruncatedLogistic*)*, [37](#page-36-0) pdf.TruncatedNormal *(*TruncatedNormal*)*, [40](#page-39-0) pdf.TruncatedStudentsT *(*TruncatedStudentsT*)*, [43](#page-42-0) plot.crch.boost, [30](#page-29-0) plot.ts, *[31](#page-30-0)* predict.crch, *[18](#page-17-0)*, [31,](#page-30-0) *[33](#page-32-0)* predict.crch.boost, [32](#page-31-0) predict.hxlr, *[27](#page-26-0)*, [33](#page-32-0) print, *[13](#page-12-0)*, *[15](#page-14-0)* print.crch *(*coef.crch*)*, [13](#page-12-0) print.crch.boost *(*coef.crch.boost*)*, [14](#page-13-0) print.hxlr *(*coef.hxlr*)*, [15](#page-14-0) print.summary.crch *(*coef.crch*)*, [13](#page-12-0) print.summary.crch.boost *(*coef.crch.boost*)*, [14](#page-13-0) print.summary.hxlr *(*coef.hxlr*)*, [15](#page-14-0) prodist, *[32](#page-31-0)* prodist.crch *(*predict.crch*)*, [31](#page-30-0) ptlogis *(*tlogis*)*, [35](#page-34-0) ptnorm *(*tnorm*)*, [36](#page-35-0) ptt *(*tt*)*, [45](#page-44-0)

```
qclogis (clogis), 10
qcnorm (cnorm), 12
qct (ct), 24
qtlogis (tlogis), 35
qtnorm (tnorm), 36
qtt (tt), 45
quantile.CensoredLogistic
        (CensoredLogistic), 2
quantile.CensoredNormal
        (CensoredNormal), 5
quantile.CensoredStudentsT
        (CensoredStudentsT), 8
quantile.TruncatedLogistic
        (TruncatedLogistic), 37
```
quantile.TruncatedNormal *(*TruncatedNormal*)*, [40](#page-39-0) quantile.TruncatedStudentsT *(*TruncatedStudentsT*)*, [43](#page-42-0)

RainIbk, [34](#page-33-0) random, *[3](#page-2-0)*, *[6](#page-5-0)*, *[9](#page-8-0)*, *[38](#page-37-0)*, *[41](#page-40-0)*, *[44](#page-43-0)* random.CensoredLogistic *(*CensoredLogistic*)*, [2](#page-1-0) random.CensoredNormal *(*CensoredNormal*)*, [5](#page-4-0) random.CensoredStudentsT *(*CensoredStudentsT*)*, [8](#page-7-0) random.TruncatedLogistic *(*TruncatedLogistic*)*, [37](#page-36-0) random.TruncatedNormal *(*TruncatedNormal*)*, [40](#page-39-0) random.TruncatedStudentsT *(*TruncatedStudentsT*)*, [43](#page-42-0) rclogis *(*clogis*)*, [10](#page-9-0) rcnorm *(*cnorm*)*, [12](#page-11-0) rct *(*ct*)*, [24](#page-23-0) residuals, *[13,](#page-12-0) [14](#page-13-0)* residuals.crch *(*coef.crch*)*, [13](#page-12-0) rtlogis *(*tlogis*)*, [35](#page-34-0) rtnorm *(*tnorm*)*, [36](#page-35-0) rtt *(*tt*)*, [45](#page-44-0)

```
skewness.CensoredLogistic
        (CensoredLogistic), 2
skewness.CensoredNormal
        (CensoredNormal), 5
skewness.CensoredStudentsT
        (CensoredStudentsT), 8
skewness.TruncatedLogistic
        (TruncatedLogistic), 37
skewness.TruncatedNormal
        (TruncatedNormal), 40
skewness.TruncatedStudentsT
        (TruncatedStudentsT), 43
StudentsT, 9, 44
summary, 13, 15
summary.crch (coef.crch), 13
summary.crch.boost (coef.crch.boost), 14
summary.hxlr (coef.hxlr), 15
support, 3, 6, 9, 38, 41, 44
support.CensoredLogistic
        (CensoredLogistic), 2
```
50 INDEX

```
support.CensoredNormal (CensoredNormal
)
,
5
support.CensoredStudentsT (CensoredStudentsT
)
,
8
support.TruncatedLogistic (TruncatedLogistic
)
, 37
support.TruncatedNormal (TruncatedNormal
)
, 40
support.TruncatedStudentsT (TruncatedStudentsT
)
, 43
```

```
terms
, 14
terms.crch
(coef.crch
)
, 13
terms.hxlr
(coef.hxlr
)
, 15
tlogis
, 35
tnorm
, 36
trch
(crch
)
, 15
TruncatedLogistic
,
3
, 37
, 41
, 44
TruncatedNormal
,
6
, 39
, 40
, 44
TruncatedStudentsT
,
9
, 39
, 41
, 43
tt
, 45
```

```
variance.CensoredLogistic (CensoredLogistic)
,
2
variance.CensoredNormal (CensoredNormal)
,
5
variance.CensoredStudentsT (CensoredStudentsT)
,
8
variance.TruncatedLogistic (TruncatedLogistic)
, 37
variance.TruncatedNormal (TruncatedNormal)
, 40
variance.TruncatedStudentsT (TruncatedStudentsT)
, 43
vcov.crch
(coef.crch
)
, 13
vcov.hxlr
(coef.hxlr
)
, 15
```